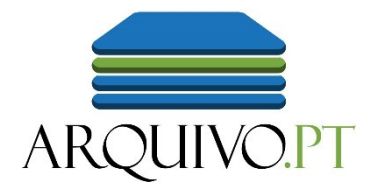

1

# Research the Past Web using Web archives

[Daniel.Gomes@fccn.pt](mailto:daniel.gomes@fccn.pt)

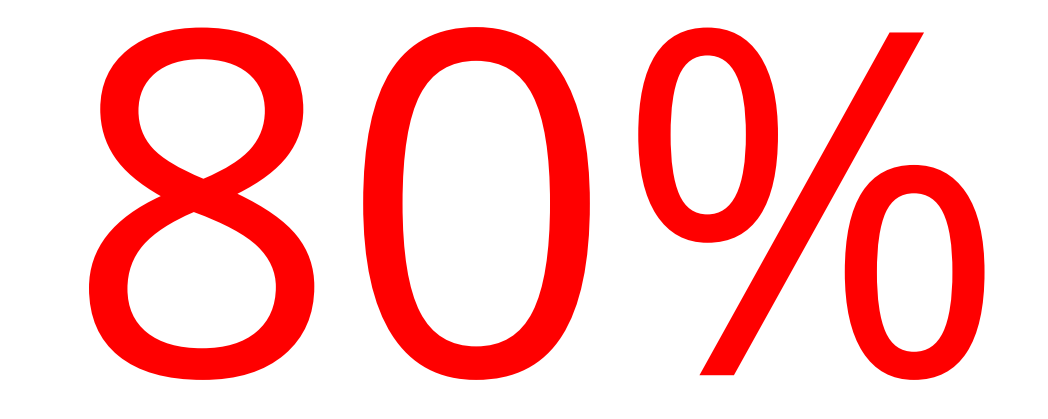

## of web pages change their content or disappear within 1 year

### Archives are also require to preserve information published online

### Preserve the Press

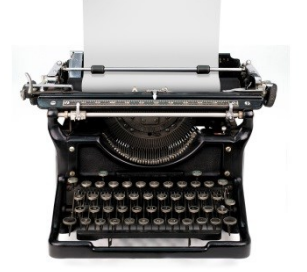

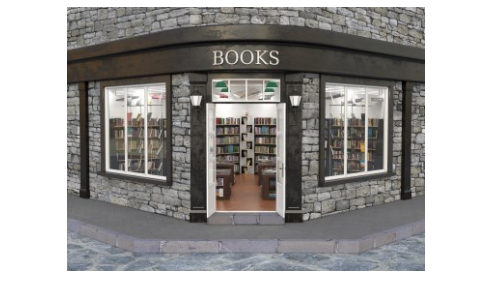

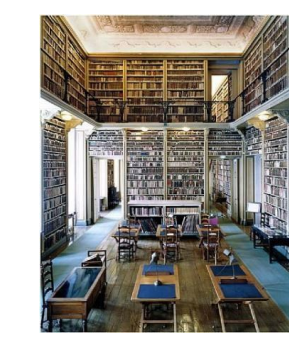

### Preserve the Web

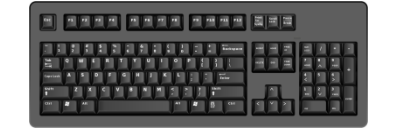

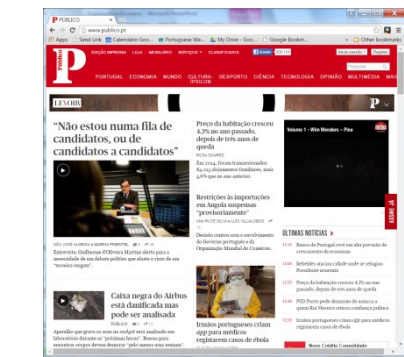

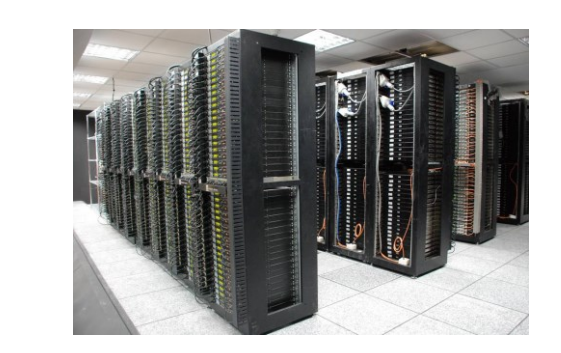

### [Archive.org](archive.org): the first web archive

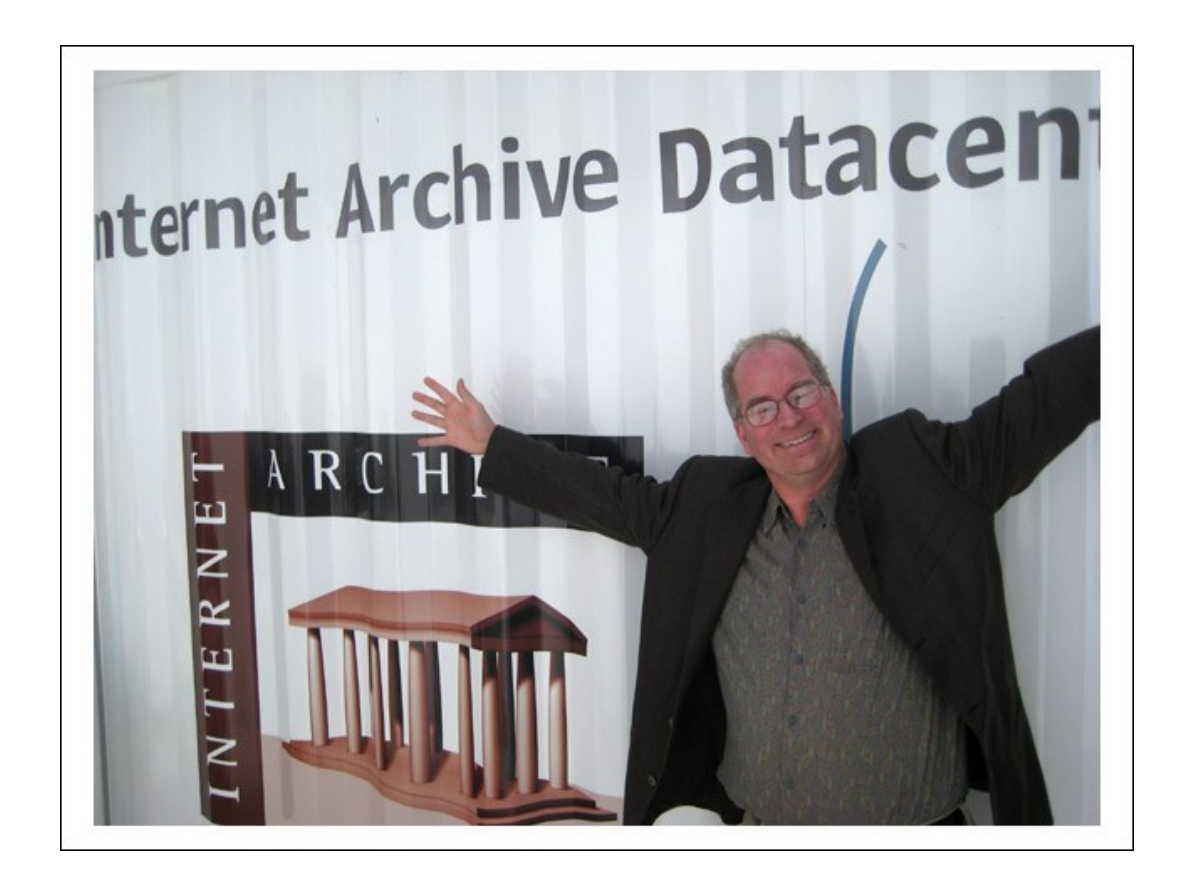

Brewster Kahle founded the **Internet Archive** in 1996, a non-profit organization to provide "Universal access to all knowledge".

### 93 **web archiving** initiatives around the World (2020)

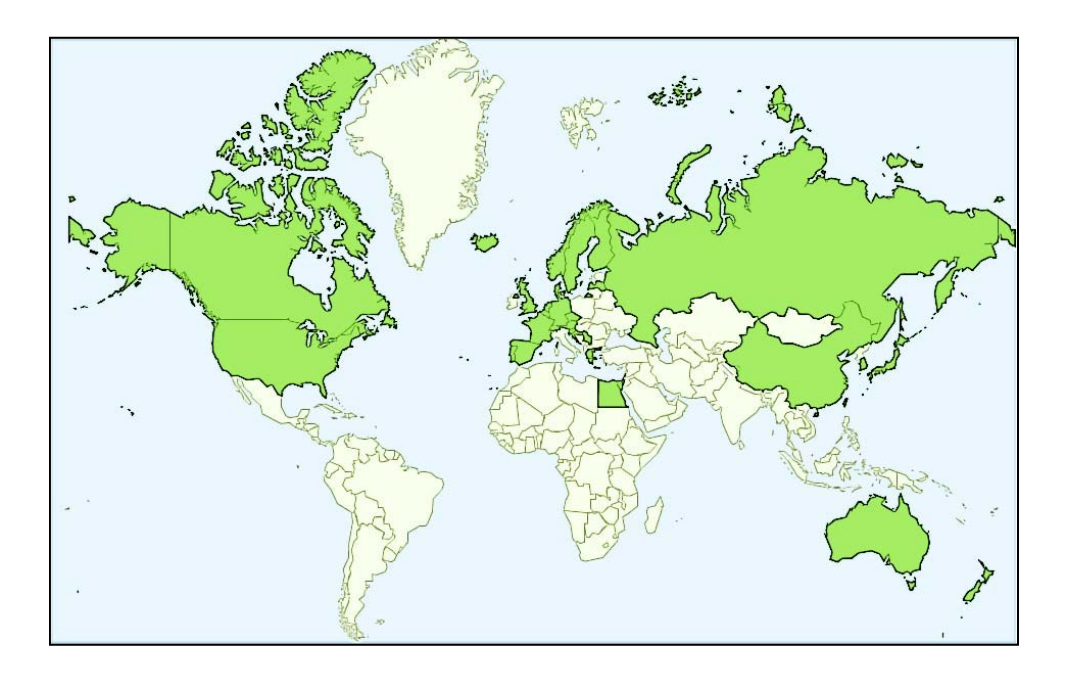

*List of Web archiving initiatives*, Wikipedia

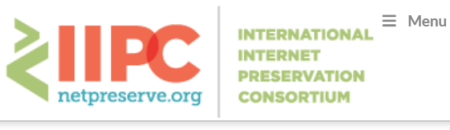

A > PROJECTS > COLLABORATIVE COLLECTIONS

#### **Collaborative collections**

IIPC members are collaborating to build public web archive collections based on themes or events that align with the following criteria:

- of high interest to IIPC members
- broader than any one member's responsibility or mandate
- of higher value to research due to broader perspective provided by multiple institutions
- transnational in scope.

The project is administered by the IIPC Content Development Group. More information about the project is available on their page.

**Collections** 6 Novel Coronavirus (Covid-19) (2020)  $\mathcal{O}$  Climate change (2019) *⊙* **Online News Around the World (2018)** O Olympics/Paralympics collections (2010-2018)  $\mathcal{O}$  European Refugee Crisis (2015-2016)  $\mathcal{O}$  World War One Commemoration (2015-) O Intergovernmental Organizations (2015-)

56 members,<netpreserve.org> Interesting thematic collections

## I work at the **Arquivo.pt web archive**

**Research infrastructure** provided by Foundation for Science and Technology (Portugal)

Preserves **publicly accessible** information related with:

- − Portugal
- − **Research** and **Education** (international)

**Free online** services to research the Past Web

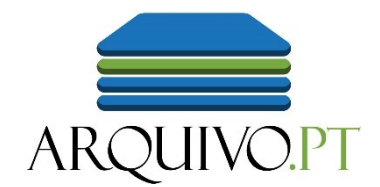

# Arquivo.pt is used word-wide

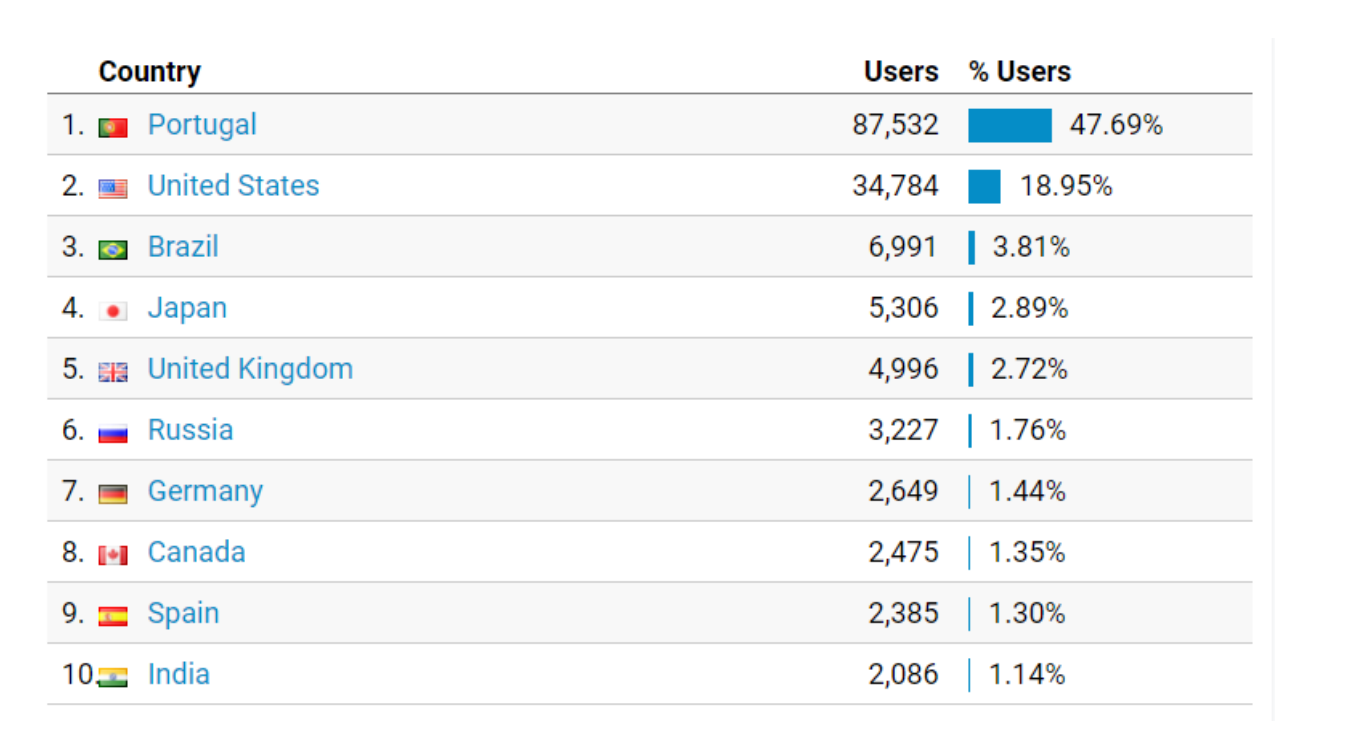

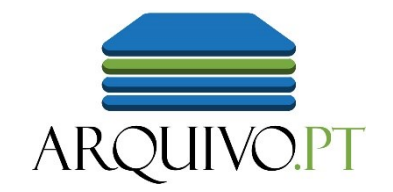

52% of our users were international in 2019

User Interfaces and documentation also in English

Combined with Google Translate enables **cross-lingual access** to preserved content

# The Past Web

Examples of international web-archived pages and collections

### Historical web pages: Tim Berners Lee personal page and W3C in the 90s

#### **Tim Berners-Lee**

#### **Bio**

Tim Berners-Lee is the inventor of the World Wide Web, an internet-based hypermedia initiative for global information sharing. He wrote the first Web clients and server and defined the URL, HTTP and HTML specifications on which the web depends while working at CERN, the European Particle Physics Laboratory, in late 1990.

Tim is now the Director of the  $W3$  Consortium, an open forum of compa mission to realize the full potential of the Web. He is a Principal Research Computer Science (LCS) at the Massachusetts Institute of Technology ( $\Delta$ 

Before going to CERN, Tim was a founding director of Image Computer 9 The World Wide Web is the universe of network-accessible information. The World Wide Web consultant in hardware and software system design, real-time communicat processing; and a principal engineer with Plessey Telecommunications, in of Oxford University.

Tim is married to Nancy Carlson. They have two children, born 1991 and

[www.w3.org/pub/WWW/People/Berners-Lee/,](http://www.w3.org/pub/WWW/People/Berners-Lee/) 1996 @Arquivo.pt

[www.w3.org,](http://www.w3.org/pub/WWW/People/Berners-Lee/) 1996 @Arquivo.pt

The World Wide Web Consortium

Consortium exists to realize the full potential of the Web.

W3C works with the global community to produce specifications and reference software. W3C is funded by industrial members but its products are freely available to all. The Consortium is run by MIT LCS and by INRIA, in collaboration with CERN where the web originated. Please see the list of members to learn about individual members and visit their World Wide Web sites.

- W3C Activity areas and directions
- How to contact W3C
- Frequently Asked Questions about W3C
- W3C meetings, newsletter, mailing lists [W3C Members only]

 $\bullet$  Help

In this document:

- News and Updates
- Web Specifications and Development Areas
- W3C Software
- The World Wide Web and the Web Community
- Getting involved with the W3C

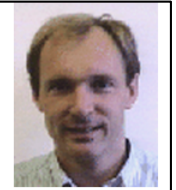

### Websites that document R&D projects funded by the European Union

#### arcomem

ABOUT ARCOMEM ▼ TECH DEMOS SYSTEM DEMOS TRAINING OPEN SOURCE VIDEOS PUBLICATIONS & EVENTS ▼ RELATED PROJECTS

#### **PUBLICATIONS**

#### Articles submitted for publication

. "Analysis of Named Entity Recognition and Linking for Tweets". Leon Derczynski, Diana Maynard, Giuseppe Rizzo, Niraj Aswani, Marieke van Erp, Raphaël Troncy, Kalina Bontcheva. Submitted to Journal of Information Processing & Management, 2014.

. Natural Language Processing. Diana Maynard, Kalina Bontcheva. In J. Lehmann and J. Voelker editors, Perspectives of Ontology Learning. IOS Press, 2013 (to appear)

#### Published book chapters

. Documenting Contemporary Society by Preserving Relevant Information from Twitter; Thomas Risse, Wim Peters, Pierre Senellart, Diana Maynard; In: Twitter and Society (Eds. Axel Bruns, Jean Burgess, Katrin Weller, Meria Mahrt, Cornelius Puschmann); Peter Lang Publishing, New York, 2013 (to appear)

#### Journal articles

. On the applicability of word sense discrimination on 201 years of modern english; Nina Tahmasebi, Kai Niklas, Gideon Zenz, and Thomas Risse. International Journal on Digital Libraries; Springer; DOI: 10.1007/s00799-013-0105-8 (2013)

. Topic-aware Social Influence Propagation Models ; Nicola Barbieri, Francesco Bonchi, Giuseppe Manco. In International Journal of Knowledge and Information Systems; Springer; DOIE: 10.1007/s10115-013-0646-6

. Towards mobile language evolution exploitation Gideon Zenz, Nina Tahmasebi, Thomas Risse. In: Multimedia Tools and Applications - Special Issue on Semantic Ambient Media Experience. Springer, Netherlands,

#### [arcomem.eu](https://web.archive.org/web/20141130113336/http:/www.arcomem.eu:80/dissemination-activities/publications/), 2014 @Internet Archive

**ARCOMEM ON TWITTER** 

#### Tweets von @arcomem

**TAG CLOUD** 

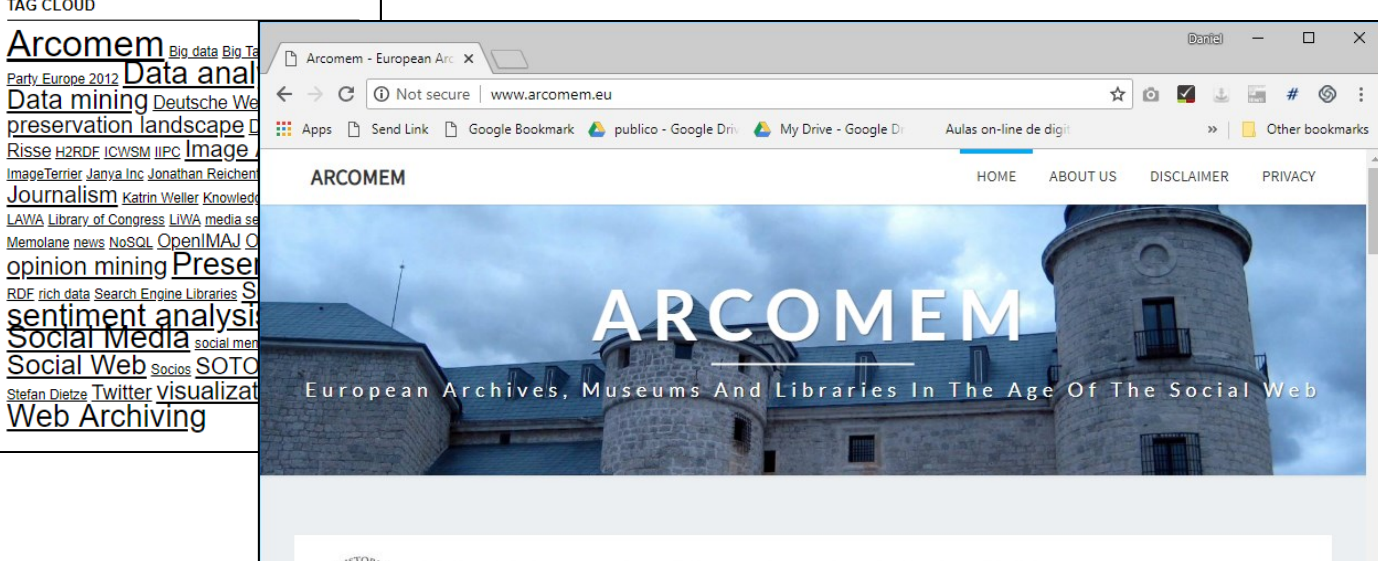

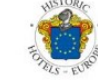

Find and book Europe's best historic and luxury hotels. Stay in ancient treasures, from fairytale castles to romantic manors...

**BOOK NOW** 

### **Cross-lingual collaborative** web collections (e.g. European Elections 2019)

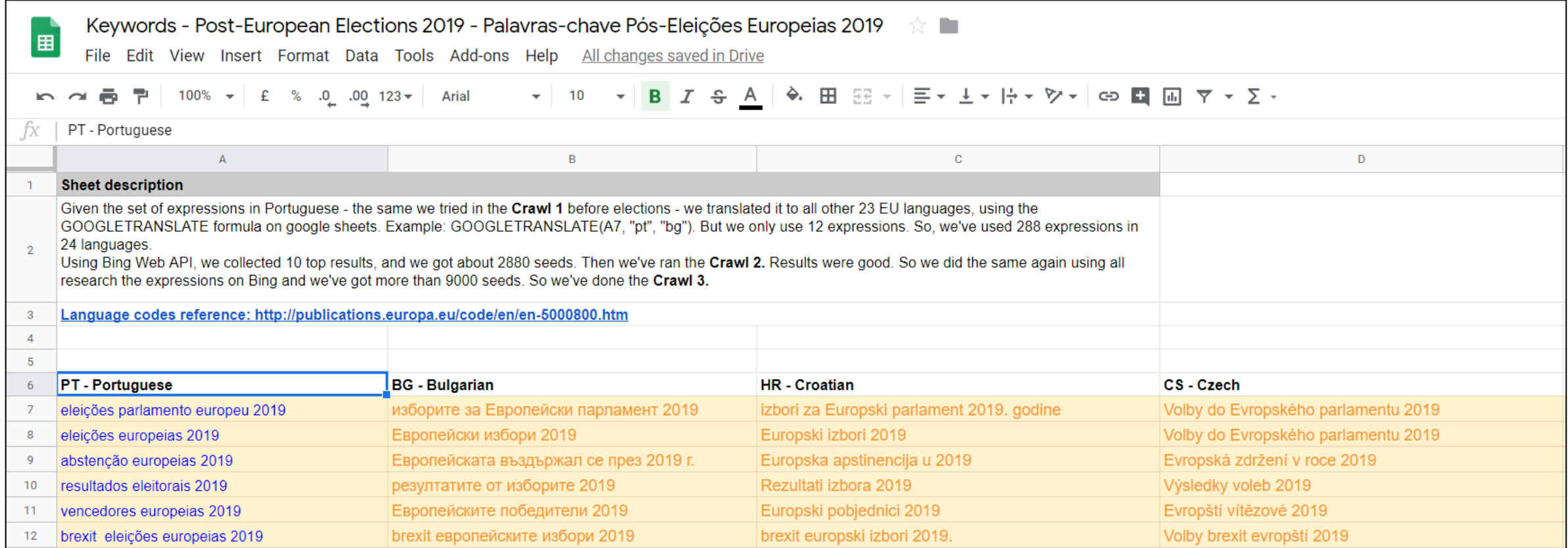

## Suggest **any website**  before it vanishes and you miss it!

Any domain

Any language

Broad interest for research and education

**Save your research outputs!**

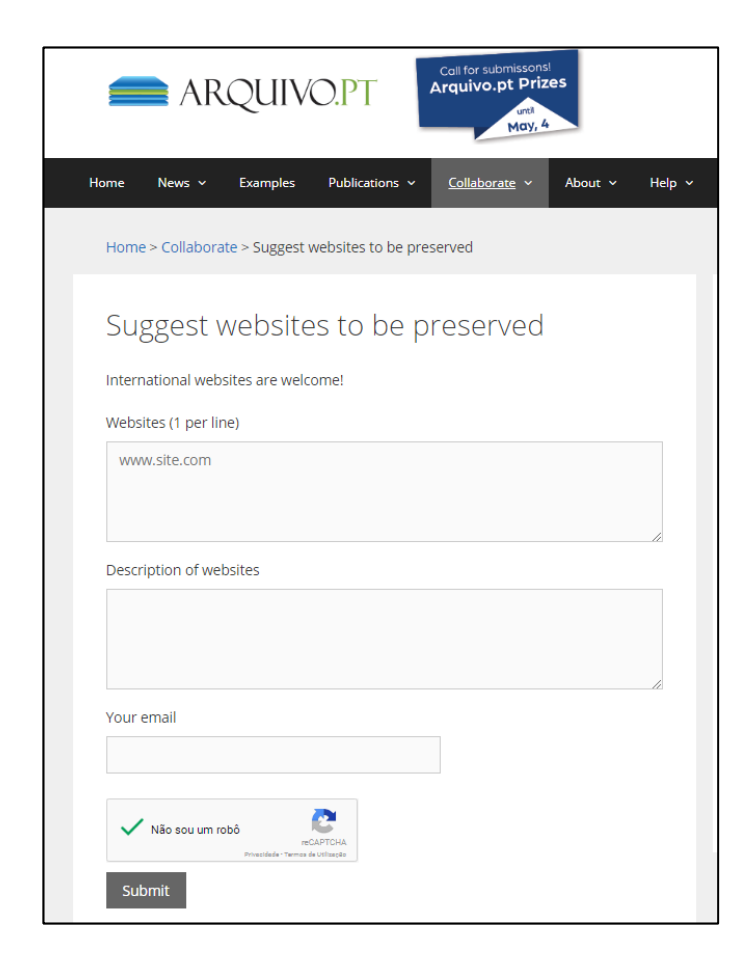

# Use cases for a web archive

### Fix citations to broken links that jeopardize Science in all areas

Data sets and tools applied in experiments are online.

When cited resources disappear, experiments cannot be reproduced

> − Not Reproducible, Not Science.

Web archives preserve online scientific information.

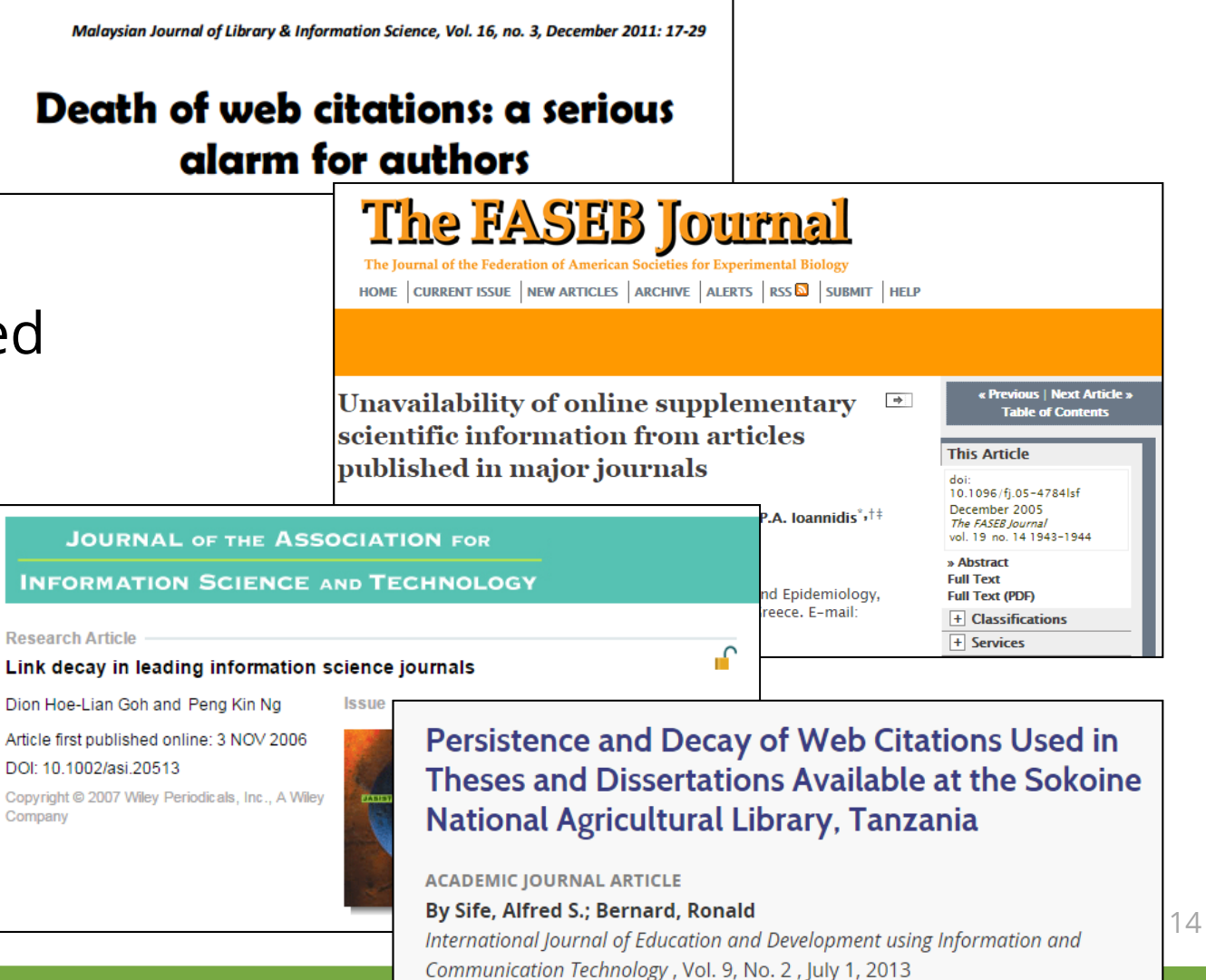

## Management: documentation/audit of finished project

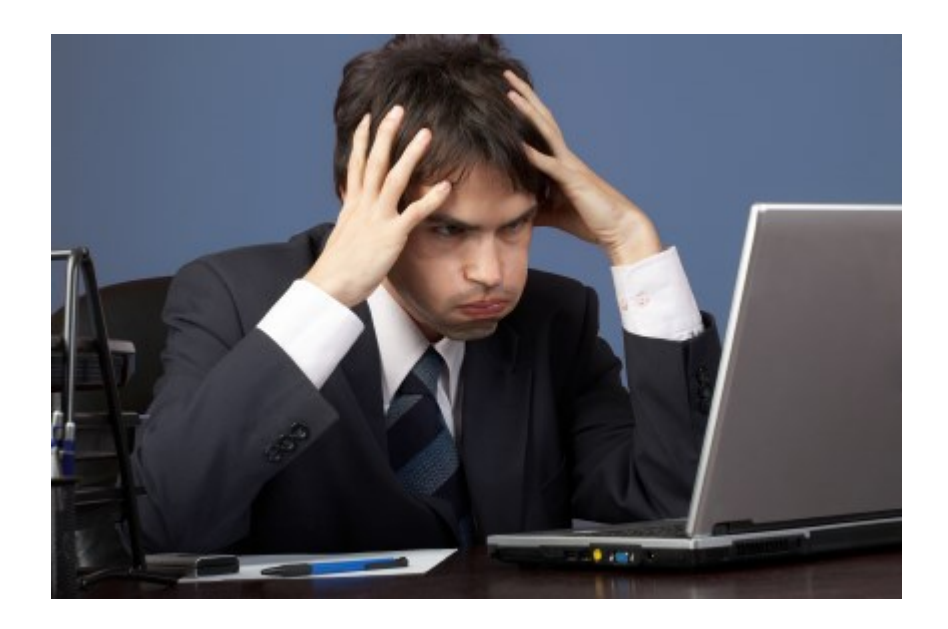

### "Everything was on the website"

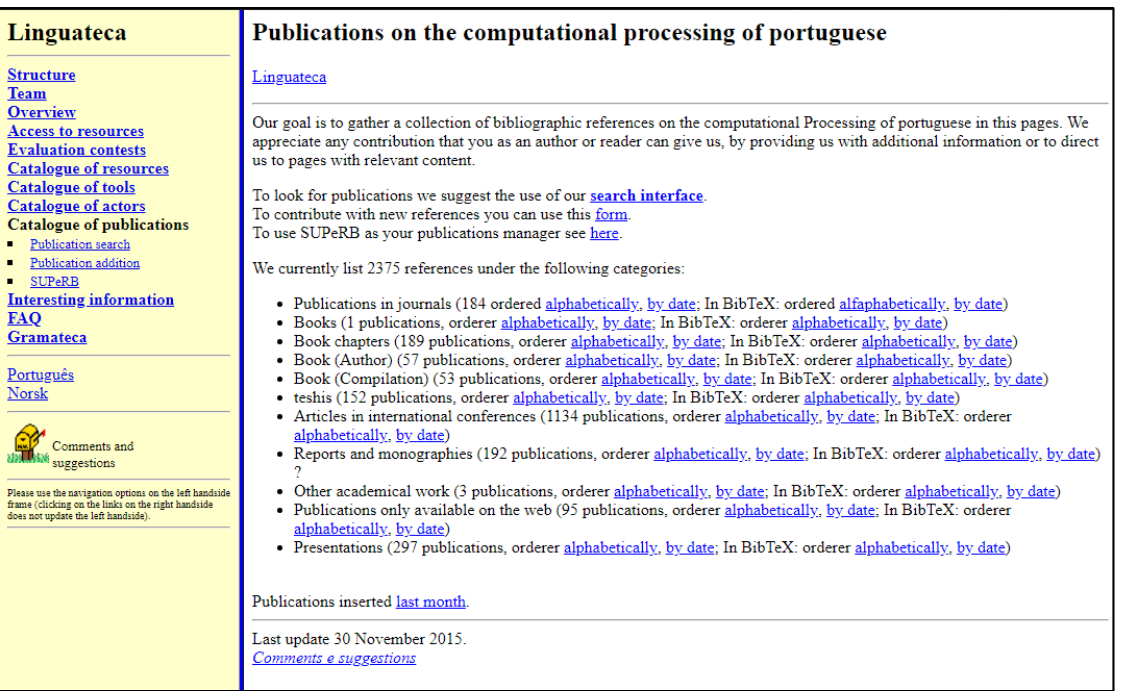

# Maintain Portfolio/CV

"My best work was a website that no longer exists…" 60% of the websites disappear just after 2 years.

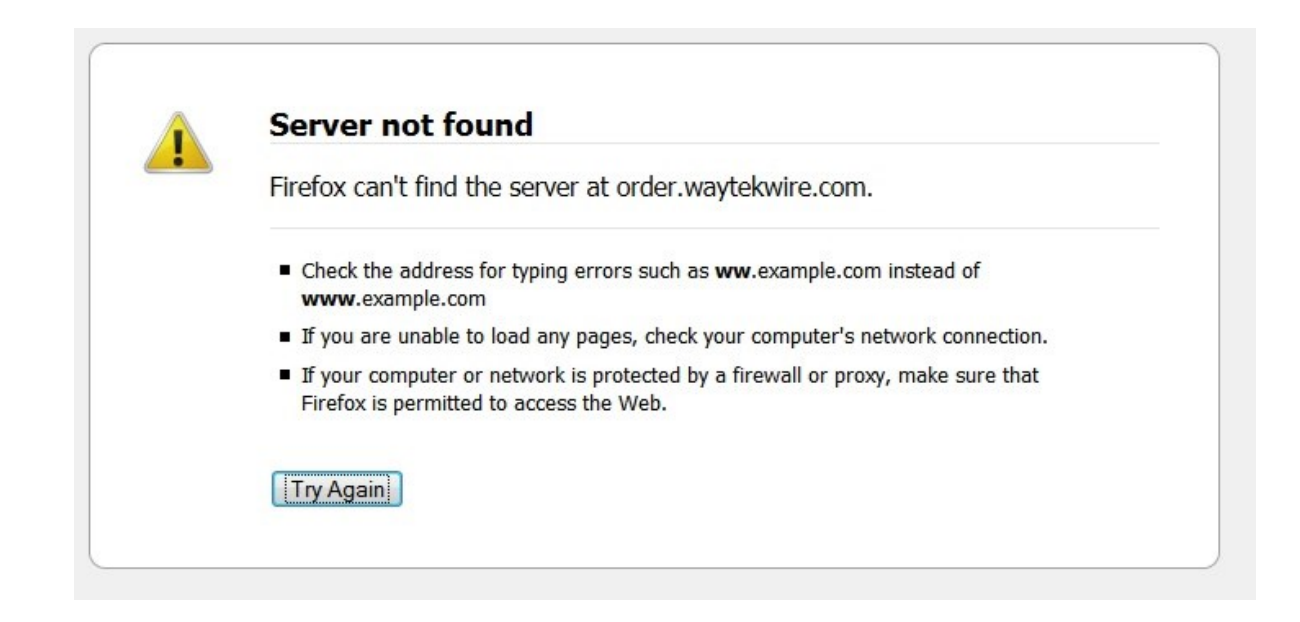

# Search the Past Web

Anyone can do it.

## **URL Search**: Internet Archive Wayback Machine

Explore more than 335 billion web pages saved over time INTERNET ARCHIVE http://nytimes.com/  $\times$ **DONATE** Saved 189,548 times between November 12, 1996 and August 13, 2018. Summary of nytimes.com · Site Map of nytimes.com 2000 2002 2003 2014 2004 2005 2006 2007 2008 2012 2013 2015 2016 2017 2018 Fri, 01 Mar 2013 01:20:45 GMT (why: focused crawls, elpais.com.uy, top news) **JAN** FEB **MAR** 2  $\mathbf{1}$  $2 \quad 3$  $\blacksquare$  $\overline{2}$  $\vert 3 \vert$ - 6  $12 \qquad 13$  $10$  $10$ - 8  $9 \t 10$ 19 20 -16 17 15 16 17  $15<sub>15</sub>$ 16  $-17$ 25 26 27 21 22 23 24 22 23 24 18 19 20 19 21 22 23 24 28  $31$ 25 26 27 28 25 26 27 28 29 30 31 29 30

18

[Archive.org](http://www.archive.org/)

World wide content URL search

## New York Times news on February 14th, 2009

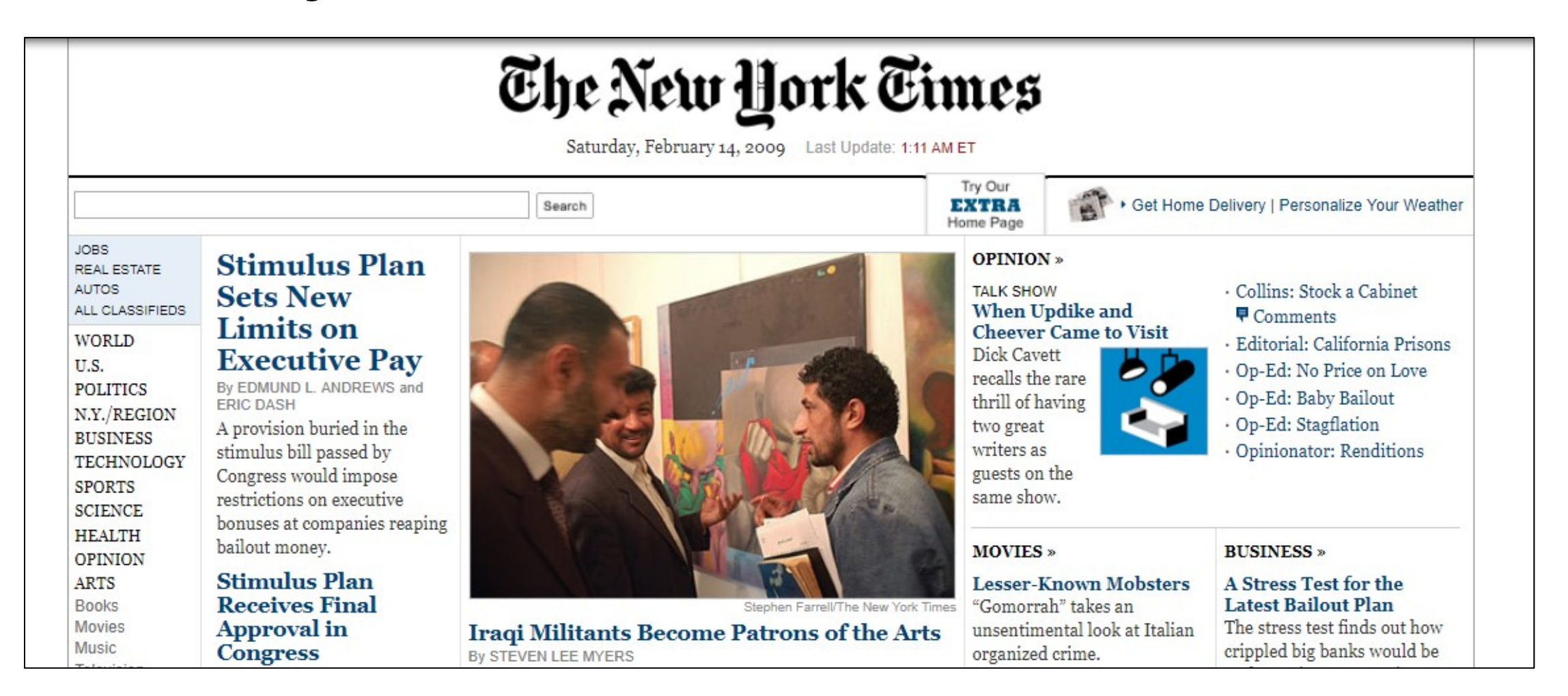

## New York Times on 9/11, 2001

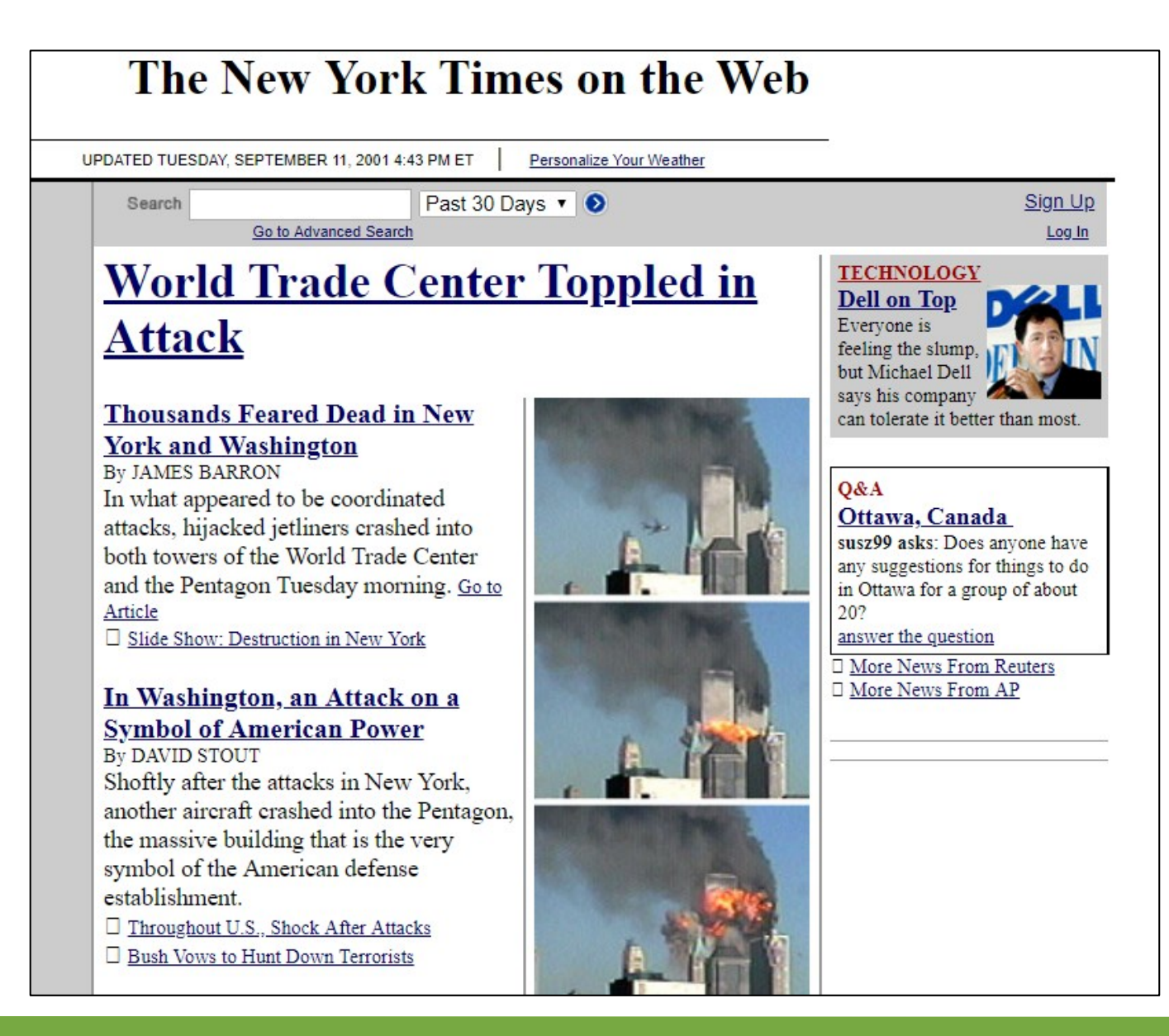

### New York Times on the early days of the Web, 1996

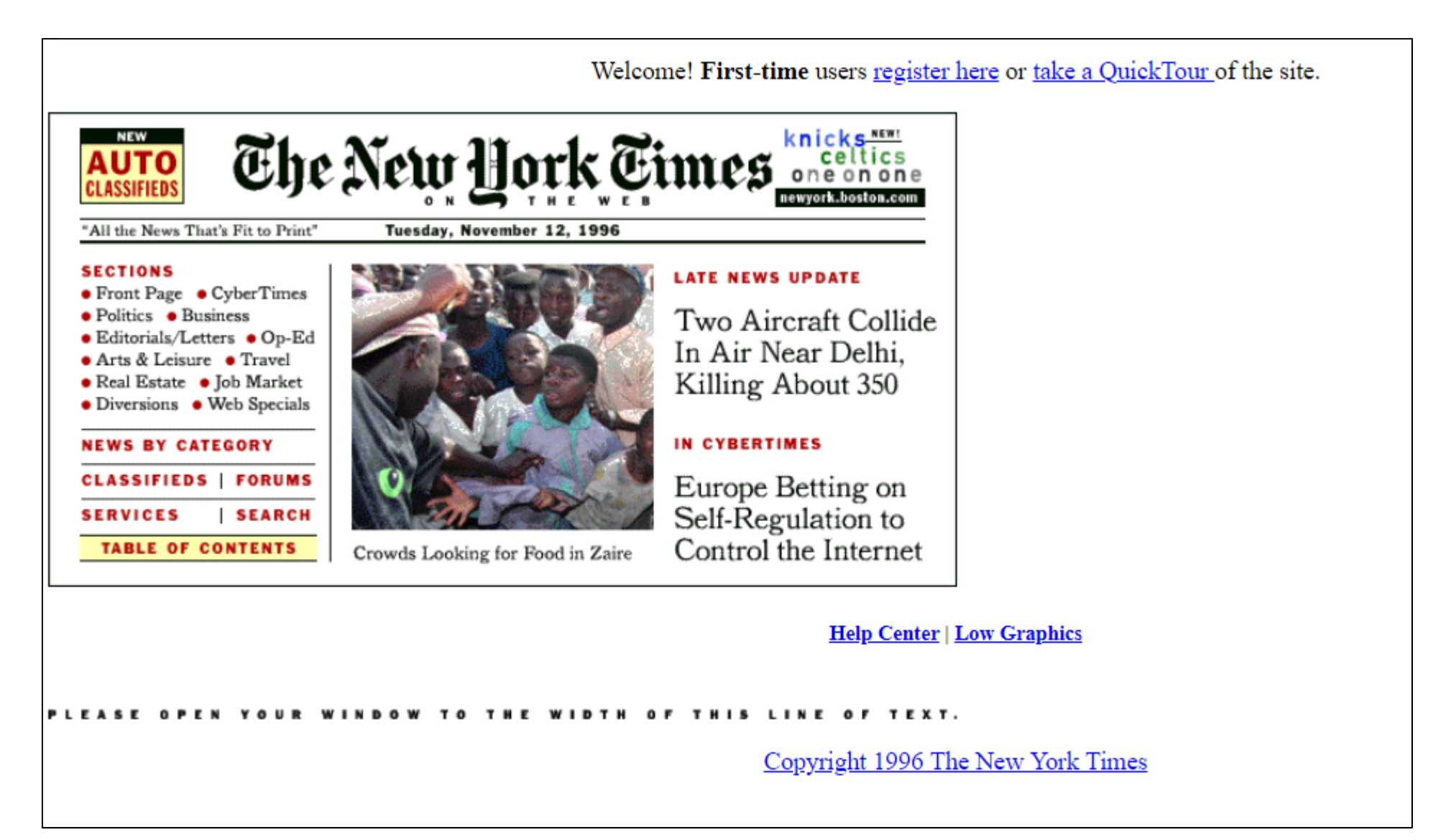

## URL search across **several web archives**

### Memento Time Travel Portal

<TimeTravel.mementoweb.org>

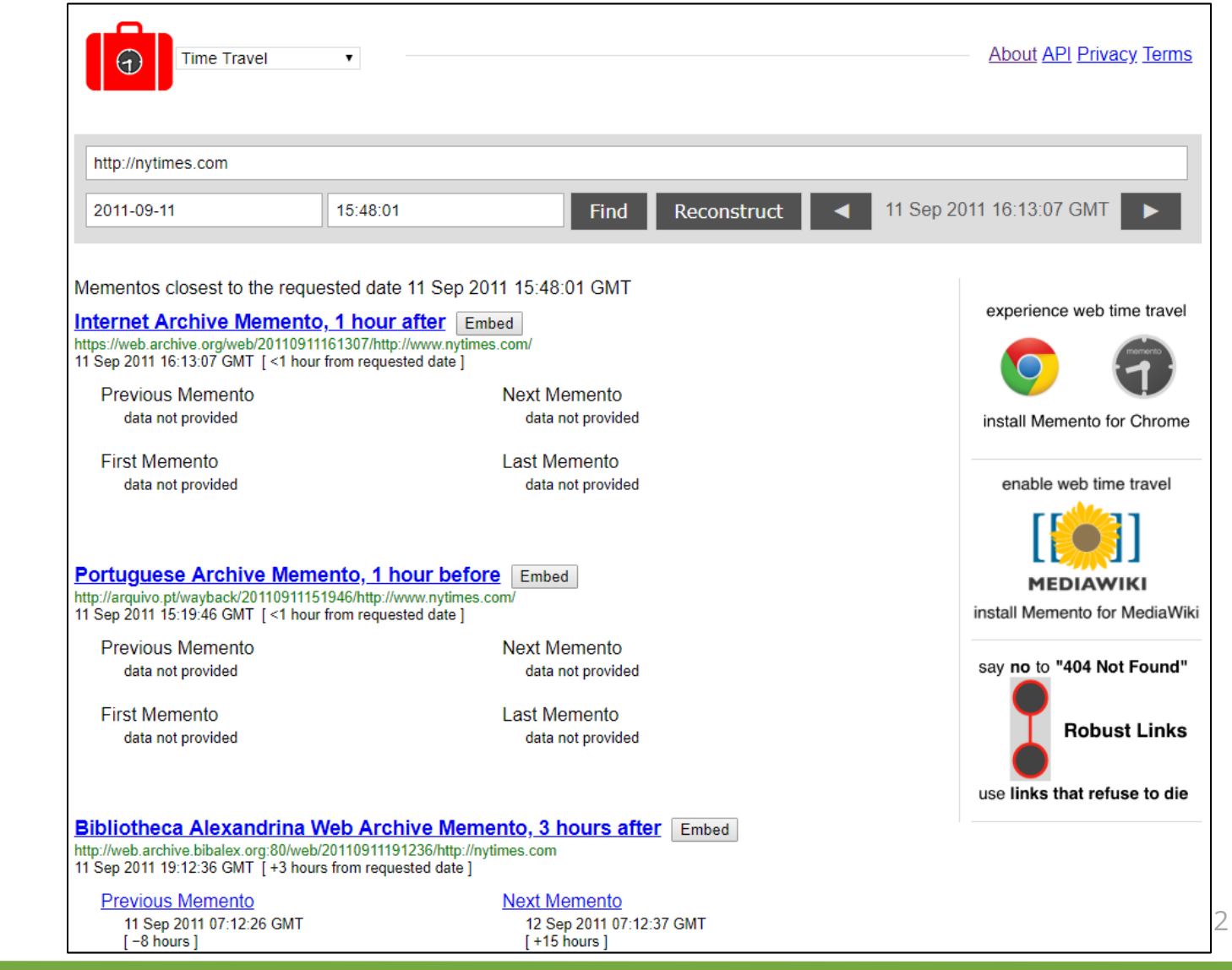

# Limitation of URL search

Users **do not know** the **exact URL** of the **web page of the Past**  that contained the information that they search for.

**Search for**: Michael Jackson concert before 1998. Which **was** the address of the web page?

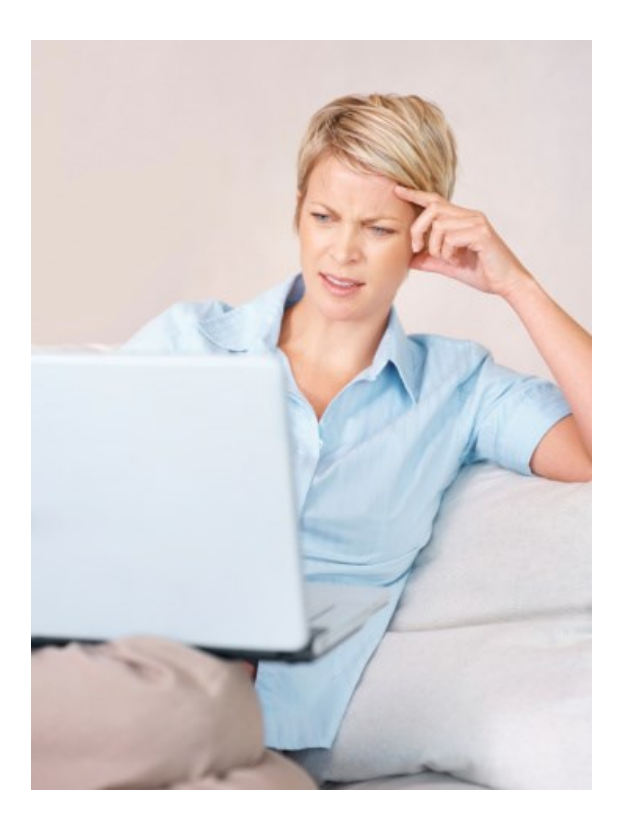

# **Keyword search** related to **home pages** of websites

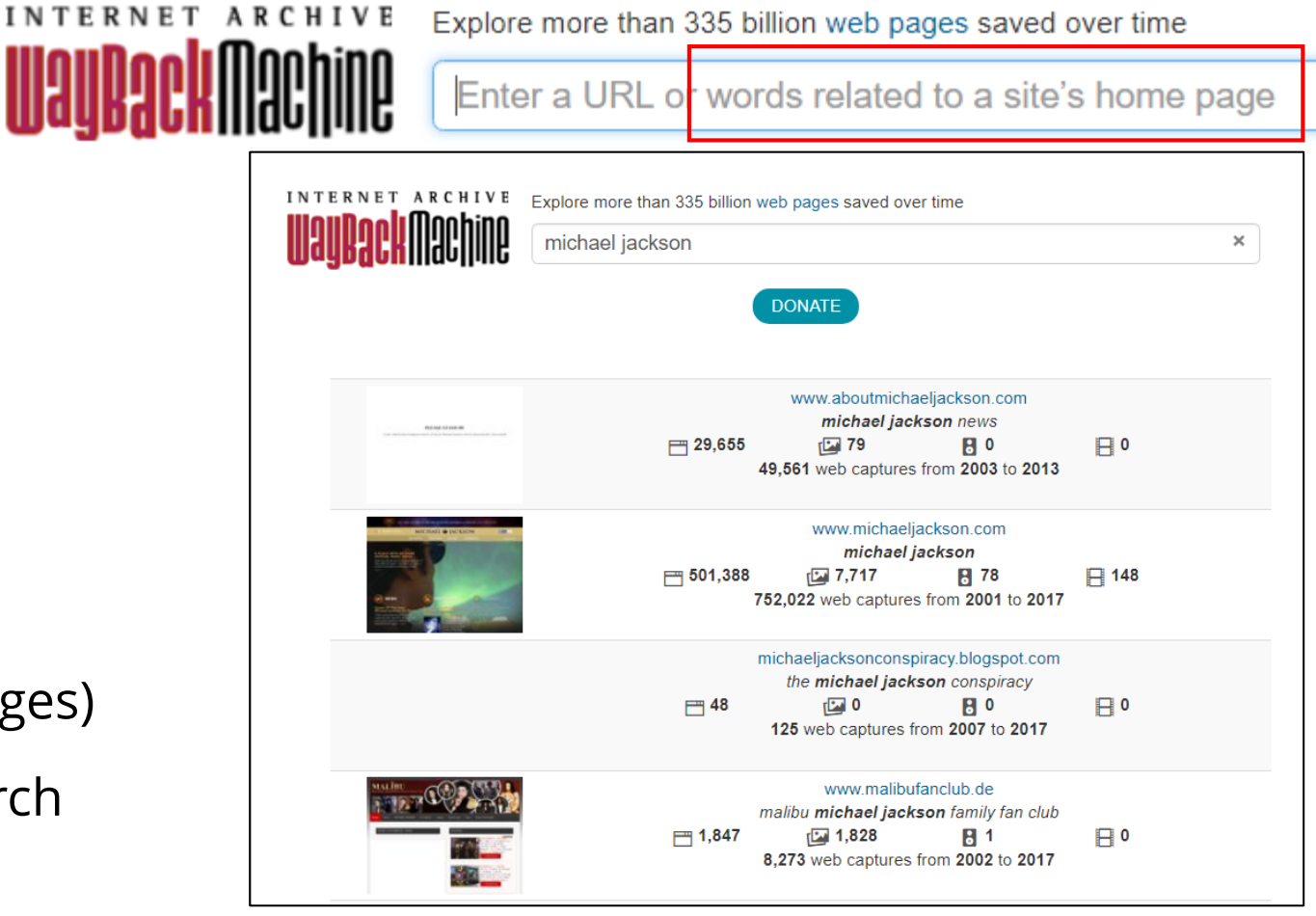

24

 $\asymp$ 

#### <Archive.org>

#### **Keywords from the links** to the homepages of websites.

### Search results **do not include**:

- Home pages that do not receive links
- Internal webpages (not home pages)
- Cannot define time span for search

## **Full-text search** over **all pages** with Arquivo.pt

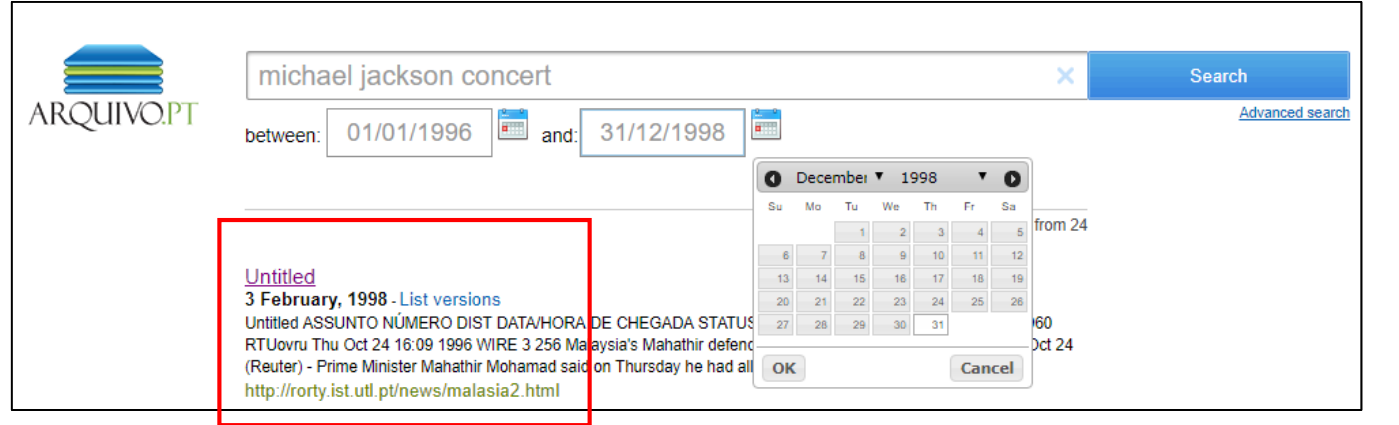

### Not site home page "Untitled"

There was a controversial Michael Jackson concert in Malaysia in 1996.

### ARQUIVO.PT

ASSUNTO NÚMERO DIST DATA/HORA DE CHEGADA STATUS LINHAS

BC-Malaysia-Jackson REU1960 RTUovru Thu Oct 24 16:09 1996 WIRE 3 256

Malaysia's Mahathir defends Jackson concert

KUALA LUMPUR, Oct 24 (Reuter) - Prime Minister Mahathir Mohamad said on Thursday he had allowed a Michael Jackson concert in Kuala Lumpur to give Malaysians the chance to watch a "star in action", the national Bernama news agency reported.

### **Advanced search**:

did Michael Jackson ever came to Portugal?

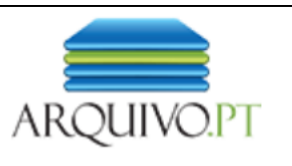

### **Advanced Search**

Refine the details of your search using the options bellow.

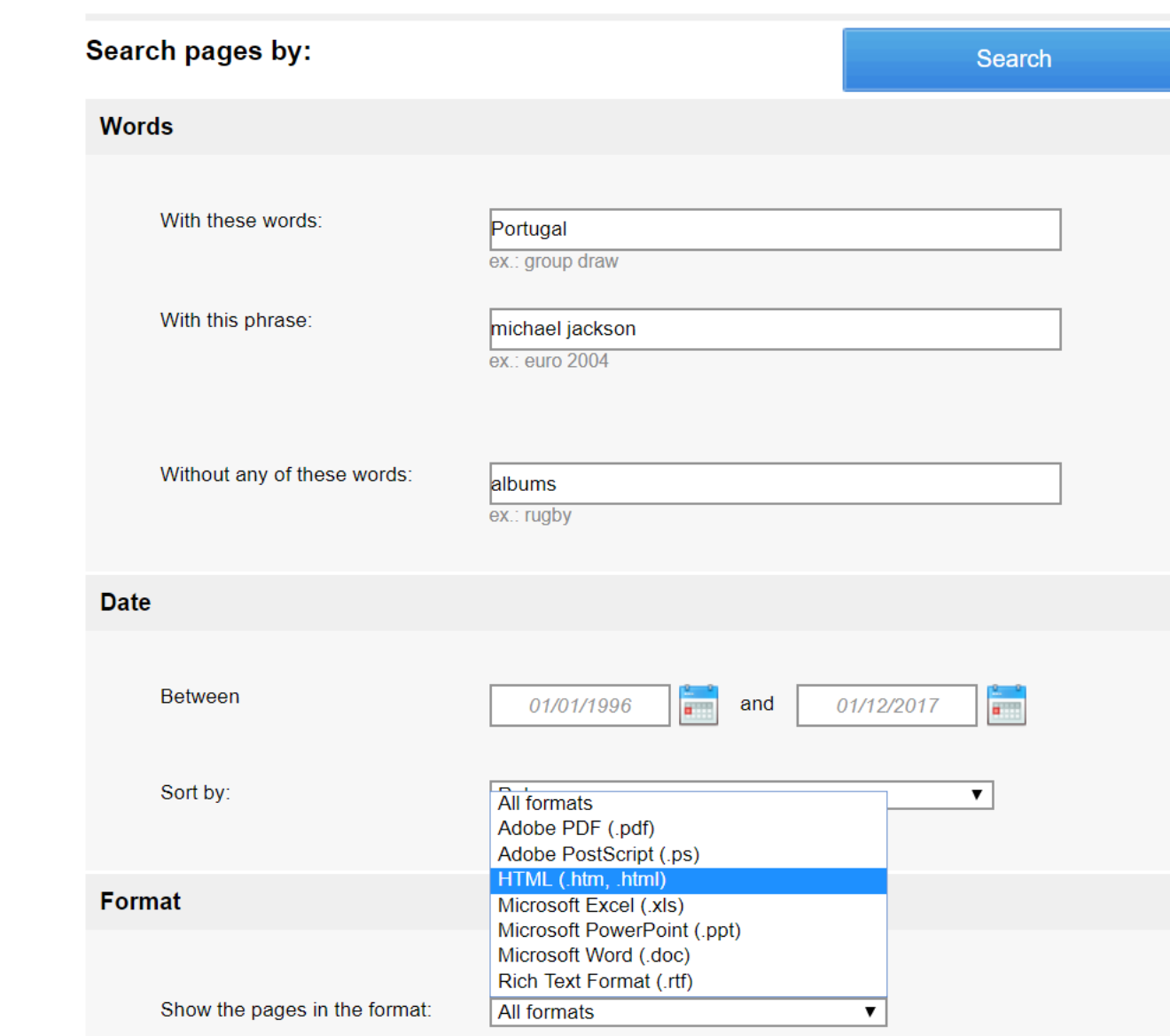

## Results in Portuguese can be automatically translated to answer our question.

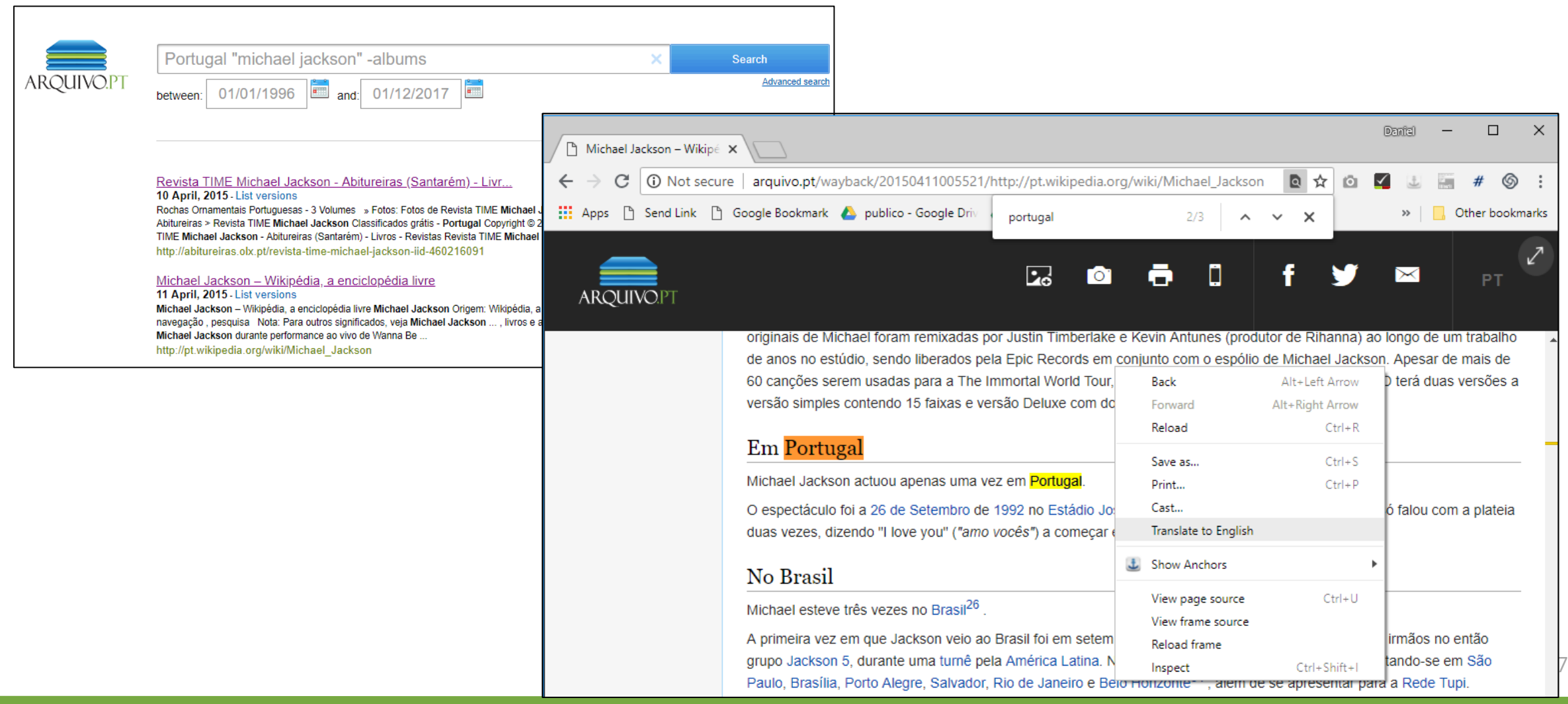

## Did Michael Jackson ever came to Portugal? **Yes**, in 1992.

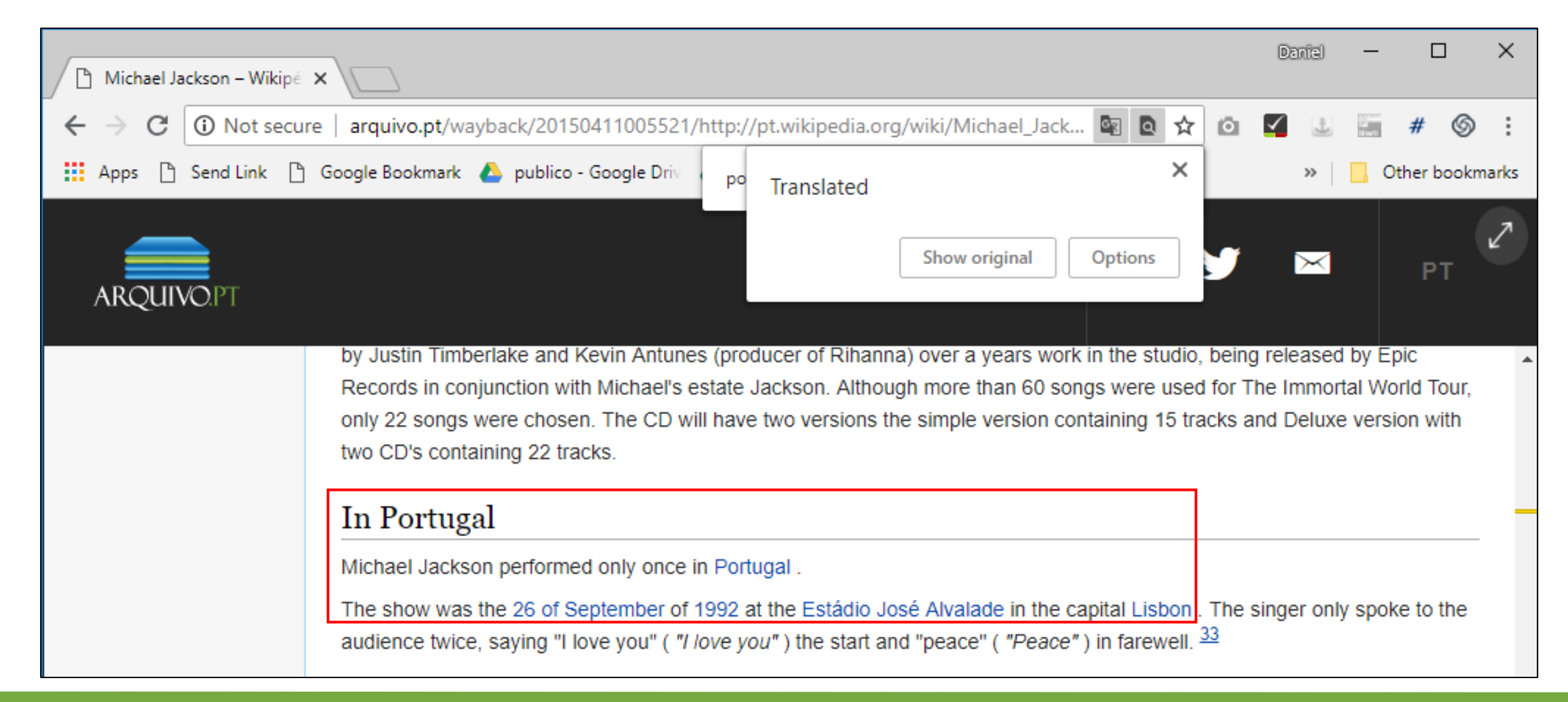

# Search **images** from the past

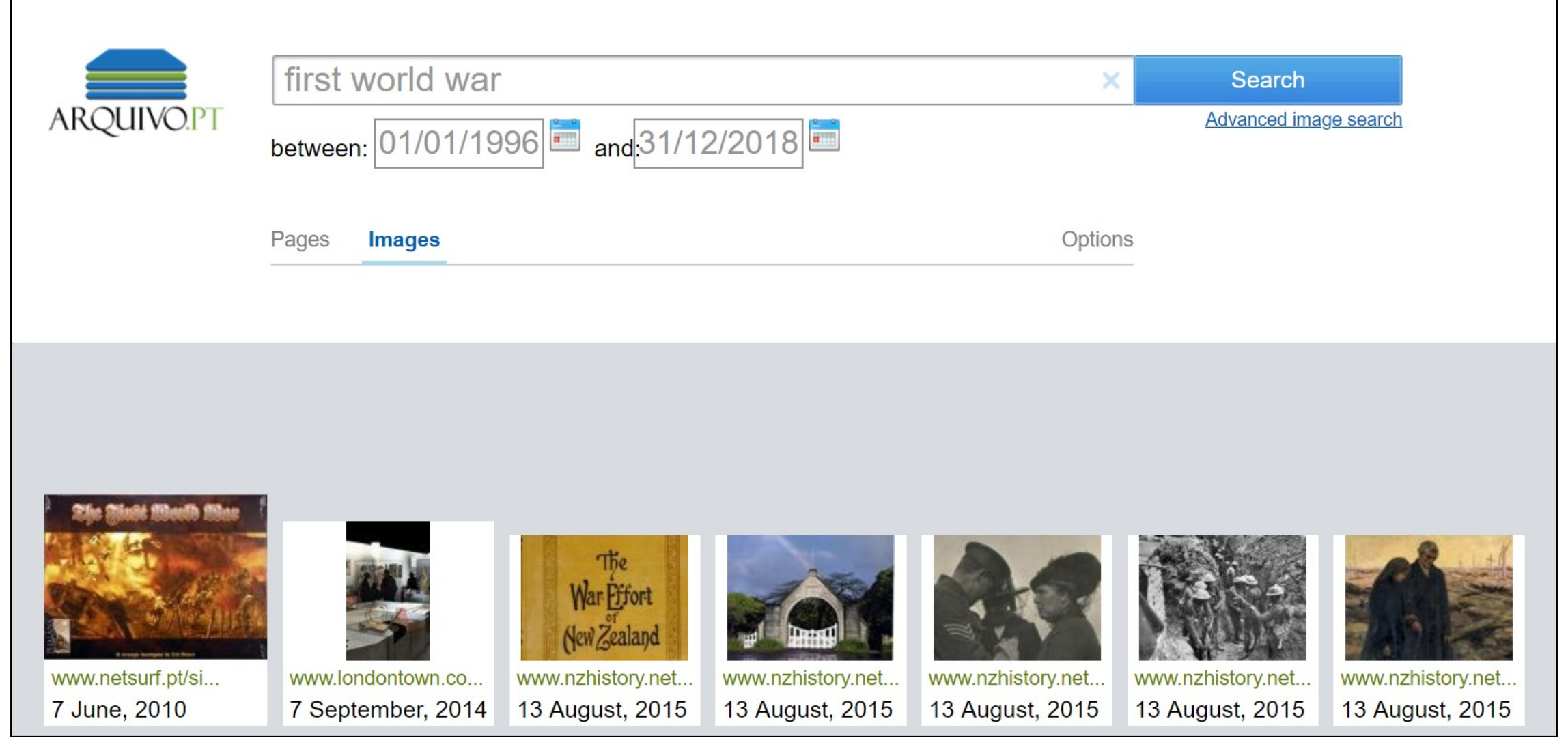

29

## Image **source** and details

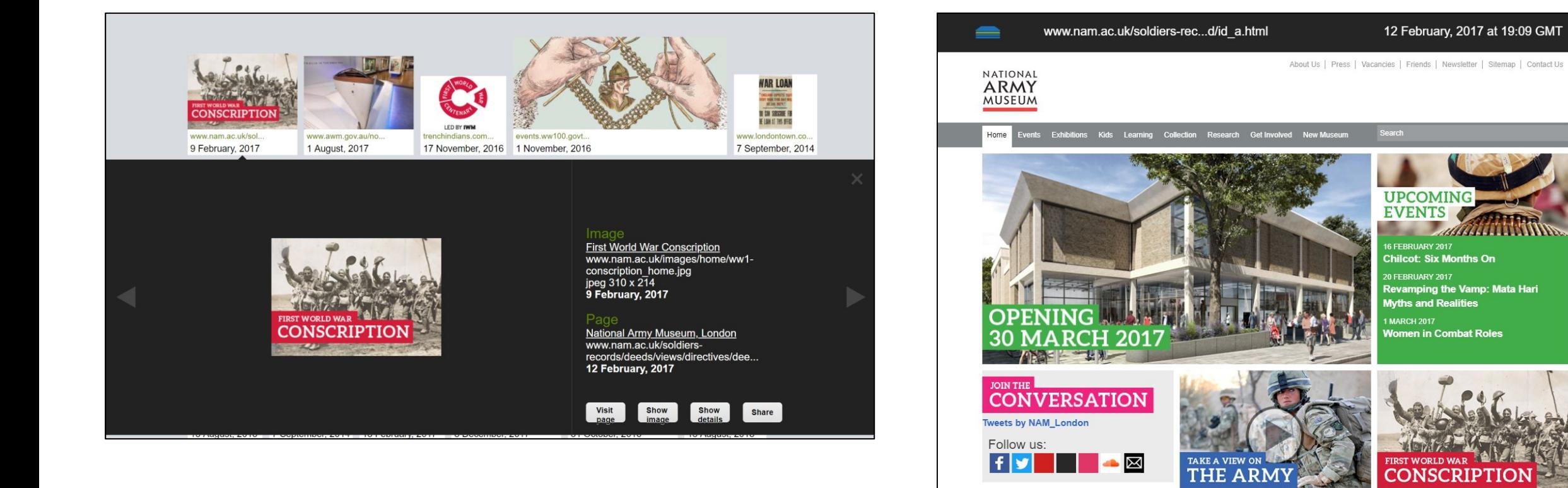

# **A**pplication **P**rograming **I**nterfaces to develop new applications

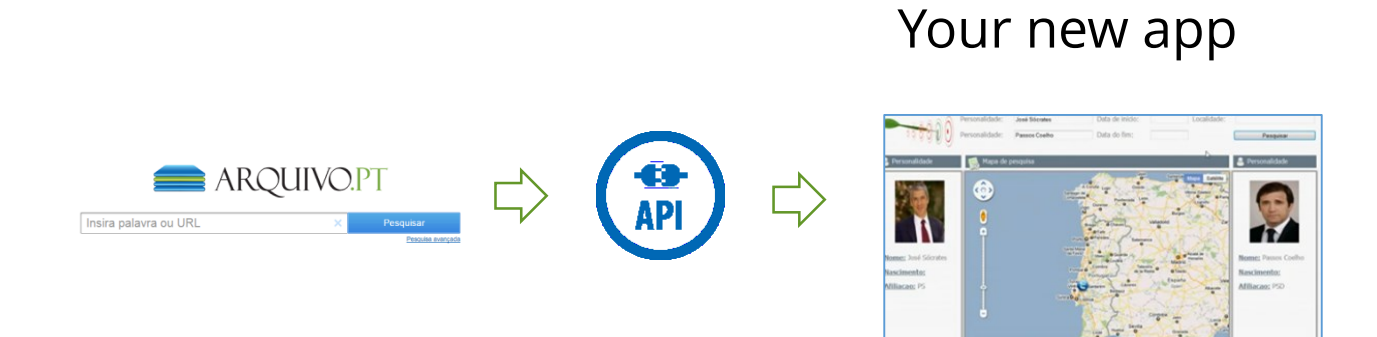

#### **Arquivo.pt APIs**

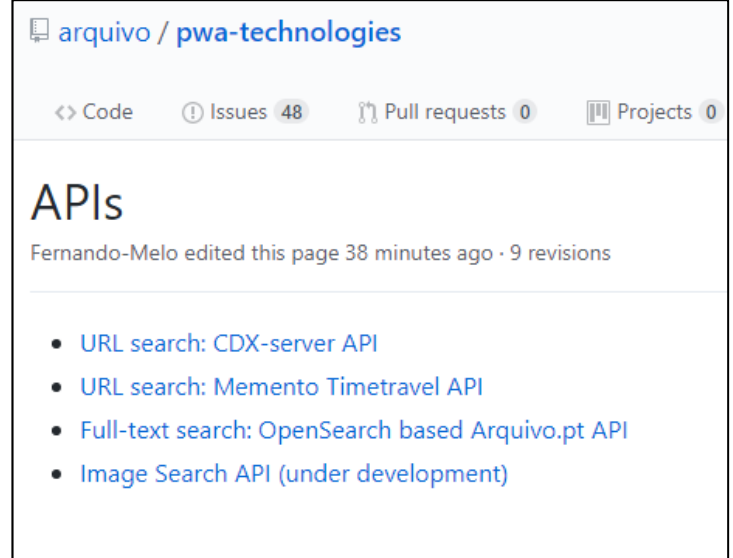

#### <arquivo.pt/api>

### Custom search engine through "collection" API parameter over 3 crawls of .EU domain (2015-16-17)

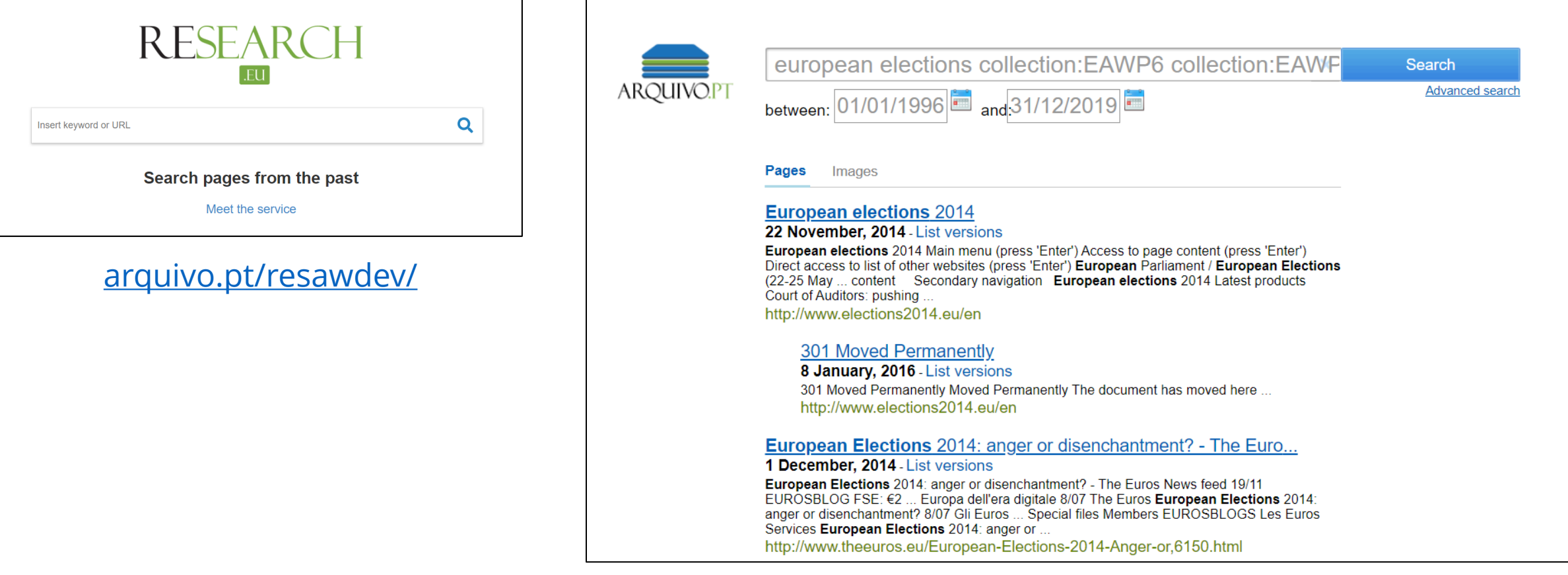

### Innovative service based on Arquivo.pt API: "Tell Me Stories"

### **Automatically** generates narratives about any subject based on online news from the Past.

Winners of the Arquivo.pt Award 2018.

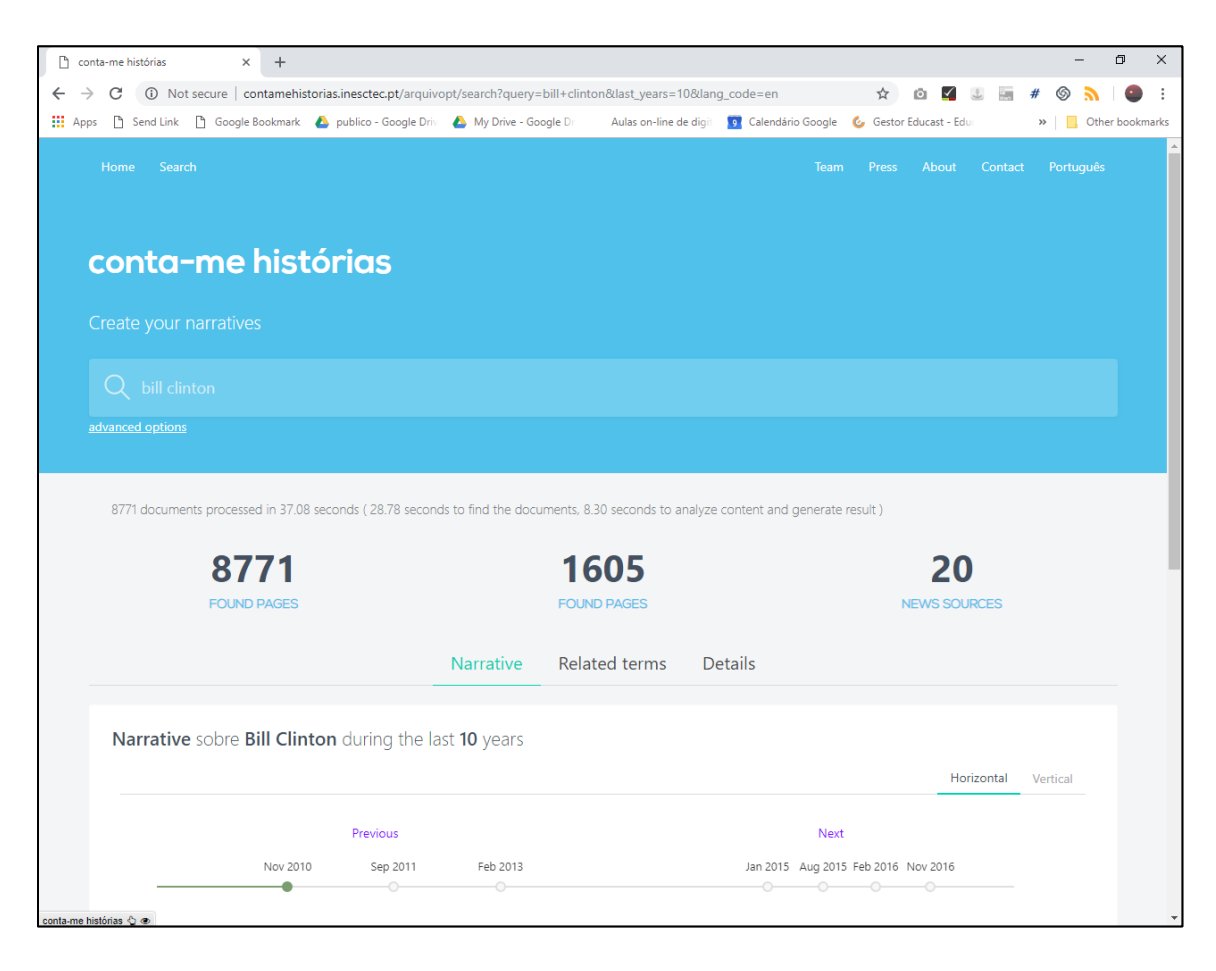

[ContaMeHistorias.pt](http://contamehistorias.pt/) (with English UI) [TellMeStories.pt](http://tellmestories.pt/)

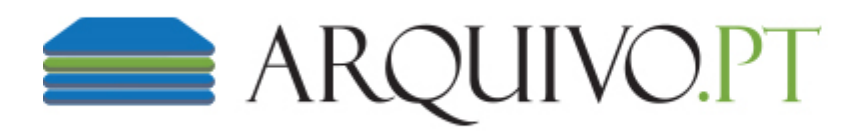

**Arquivo.pt Award** Apply until May 4th

- Any subject
- Arquivo.pt as main source of information
- Submissions in Portuguese
- <arquivo.pt/awards>

1st place: 10 000 € 2nd place: 3 000 € 3rd place: 2 000 €

### ArchivesUnleashed.org: automatic processing and analytics

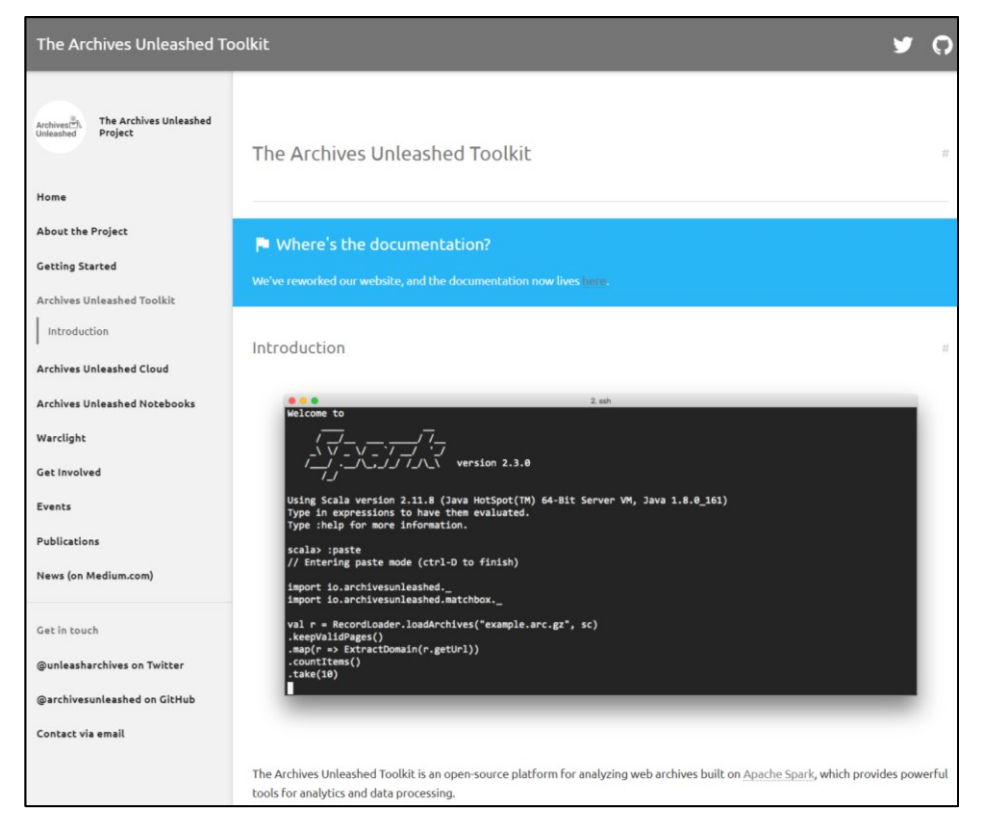

#### Cloud or Toolkit

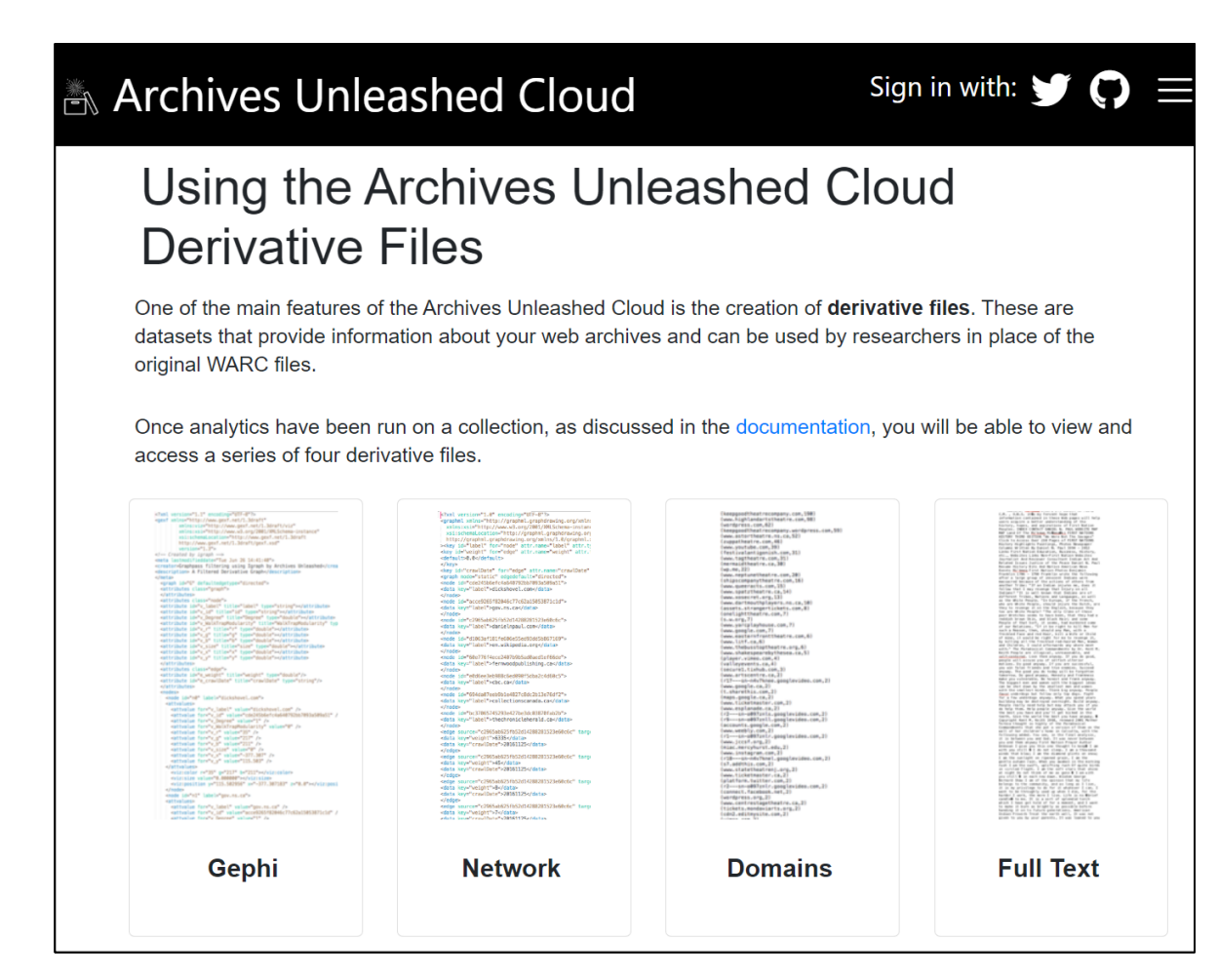

#### Generates derived results

# Access the Past Web

# Access web pages from the Past

### Navigate along **past versions**

### **Browse links** across pages

− Destiny version with the closest date to the origin pag

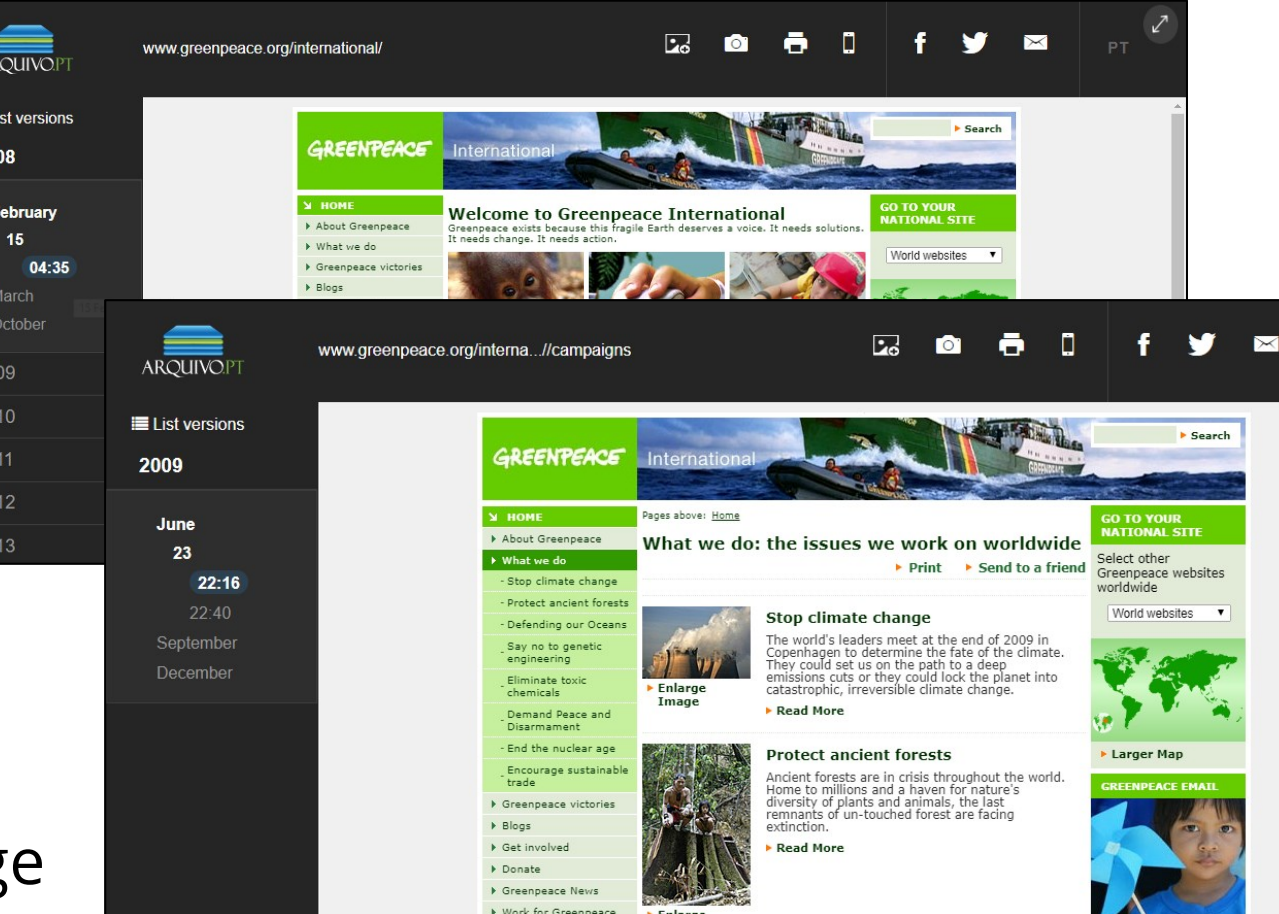

# Navigate **between web archives**

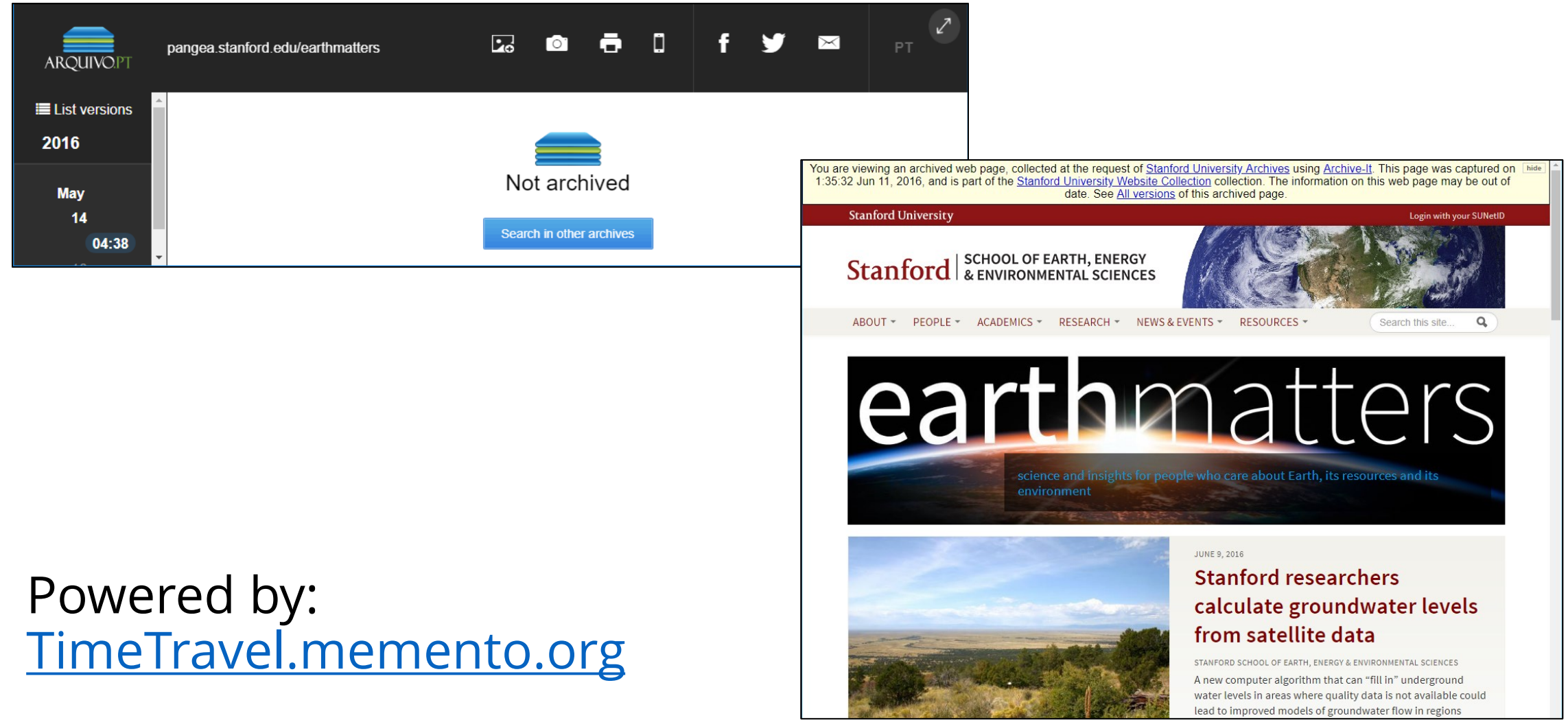

### **Complete page** with resources from external web archives

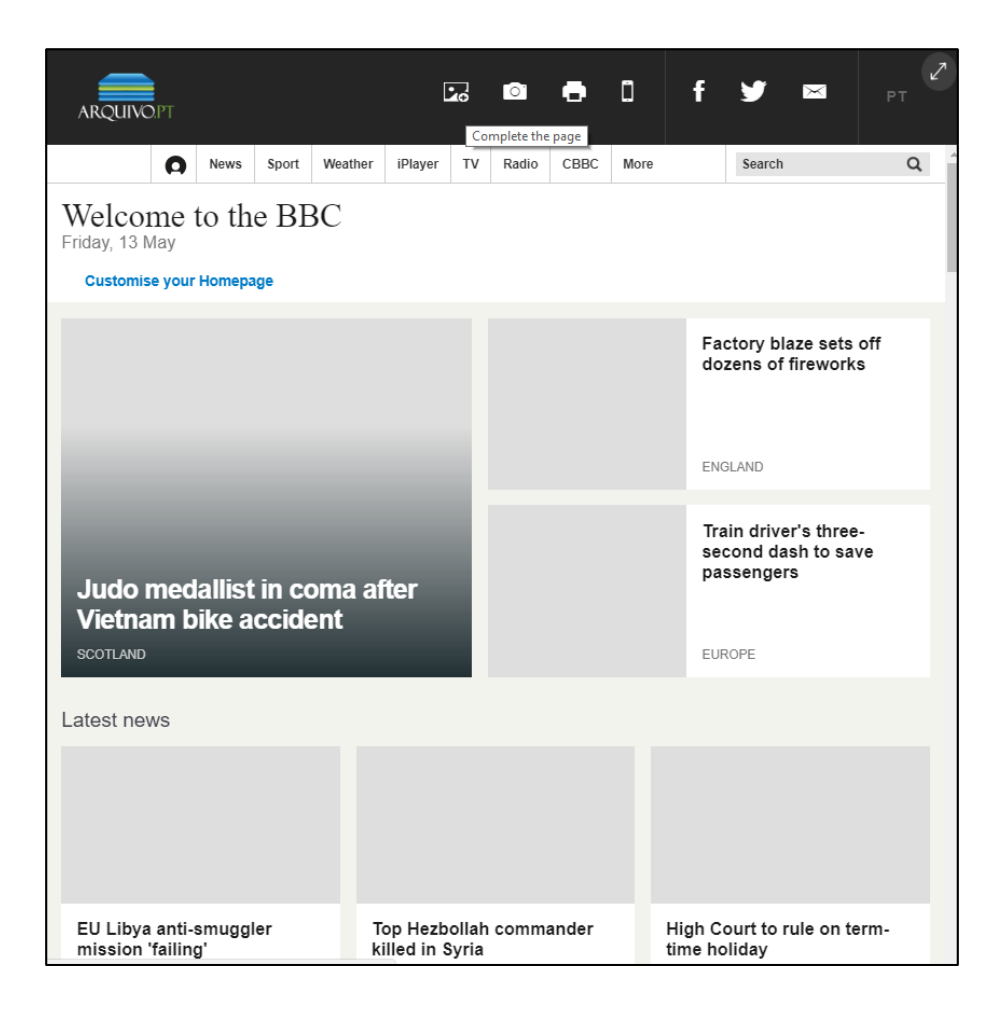

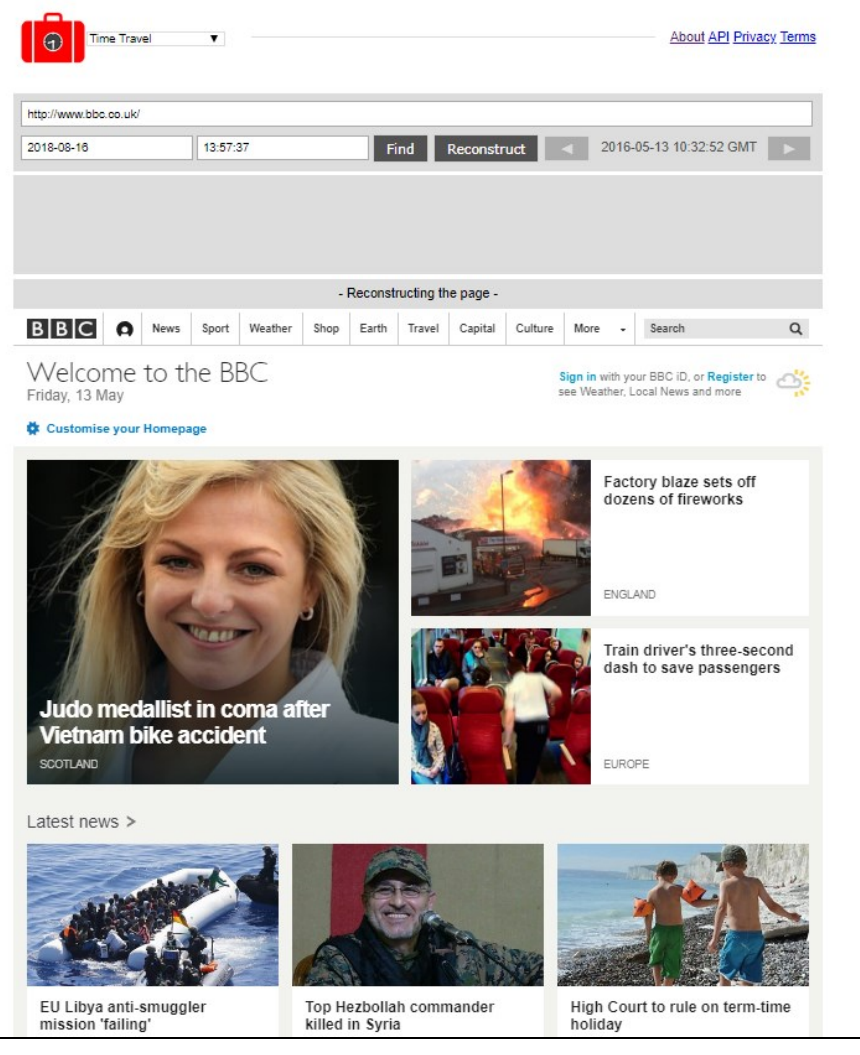

Powered by:<TimeTravel.memento.org>

### Save **full page** instead of partial "Print Screen"

Embed in documentation (e.g. thesis, papers) Keep local copies

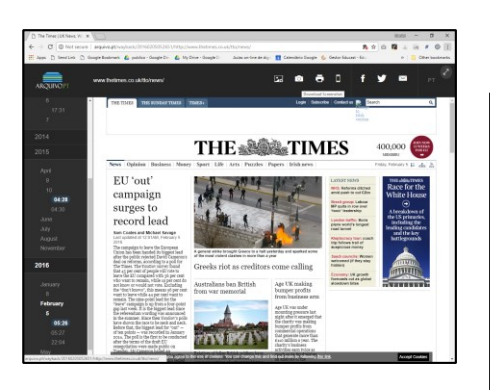

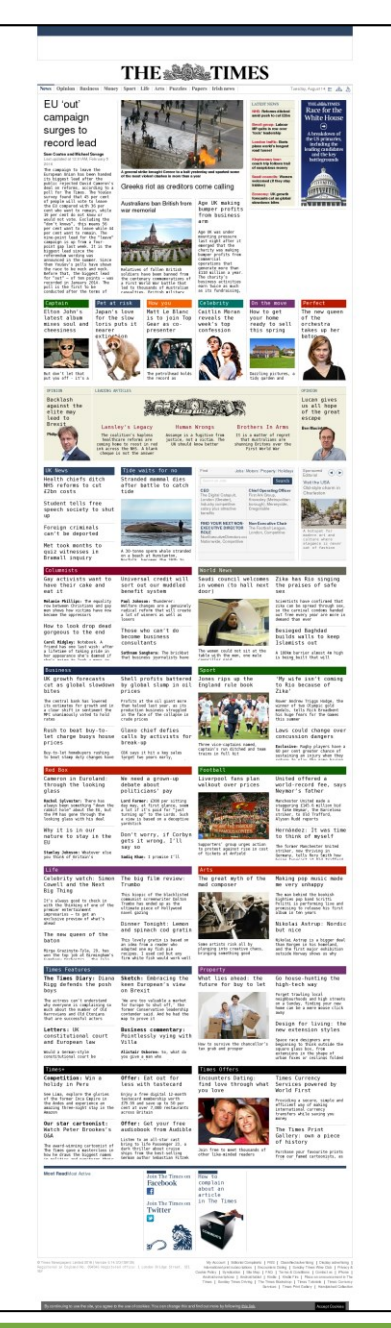

# Access to **technical details**

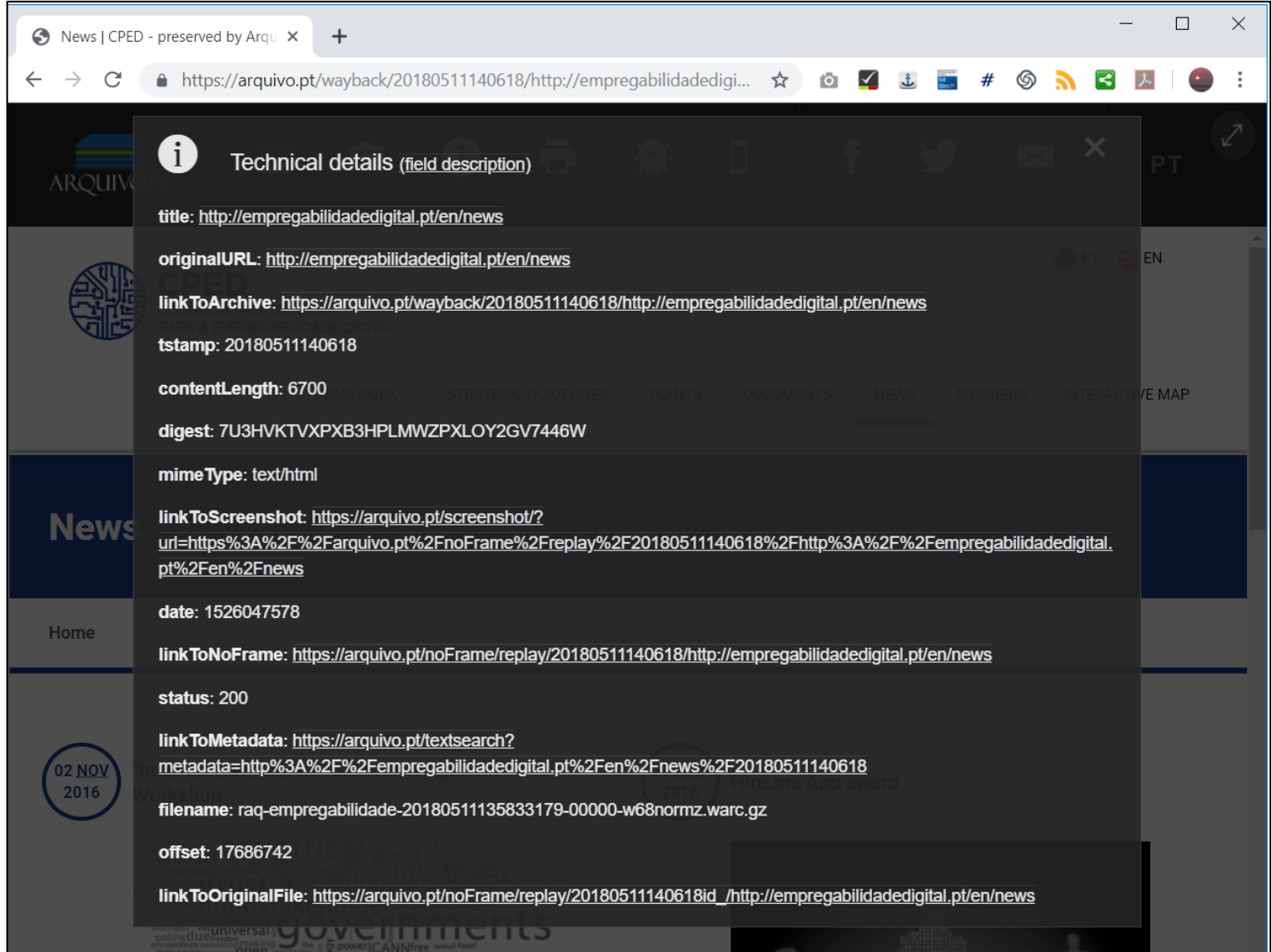

Useful for debug Advanced users − E.g. researchers

# Oldweb.today: geocities.com, 1996

1997 browser: Netscape Navigator v.3.04, Macintosh

### Modern browser: Google Chrome, Windows 10

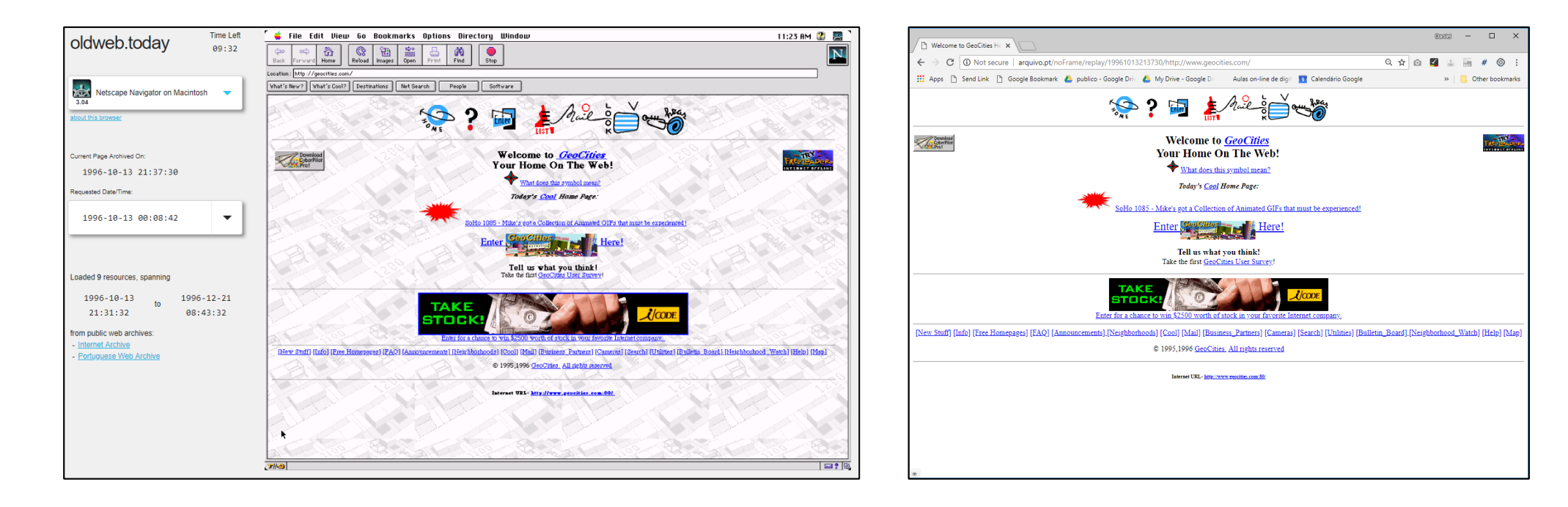

# Training and research

## Training courses on web preservation and research

New ways of searching the past (module A)

### − **Any Internet user**

Publishing preservable information on the web (B)

− Web authors

Automatic processing of information preserved from the Web (C)

− Developers, **Researchers**

Do-it-yourself web archiving (D)

− **Researchers**, Librarians, Archivists

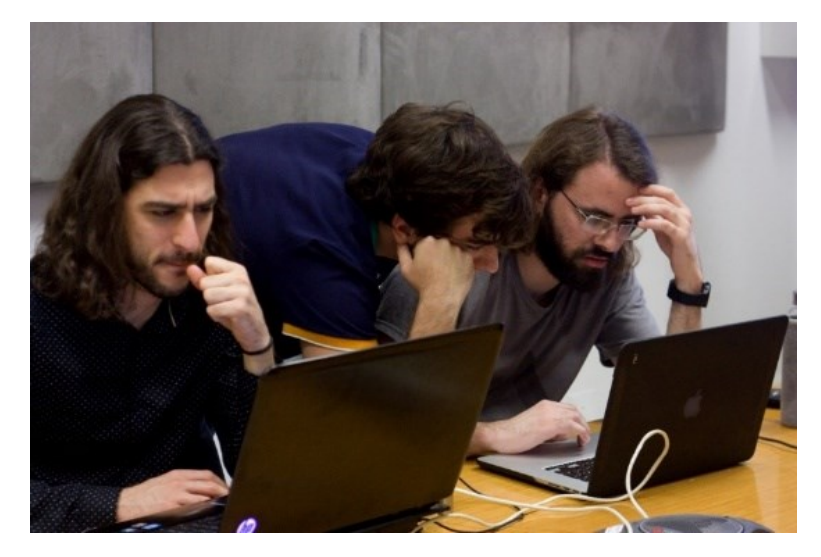

[arquivo.pt/training](http://arquivo.pt/formacoes)

# Investiga XXI (Research XXI)

#### Communication Studies The Information Science The Social Sciences

Transformations of the Websites of Portuguese Newspapers

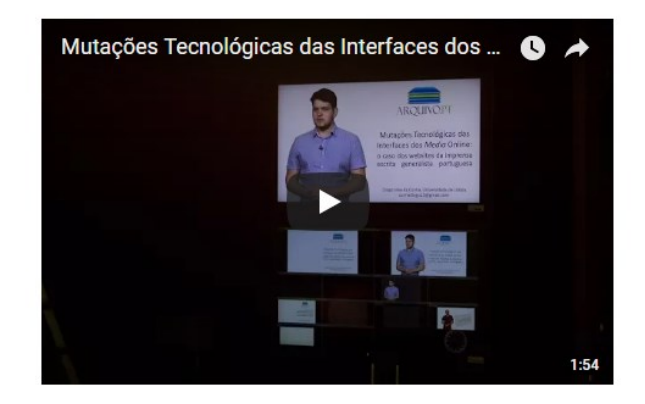

Short link to this page: arquivo.pt/newspapers

FCSH on the Web: virtual exhibition

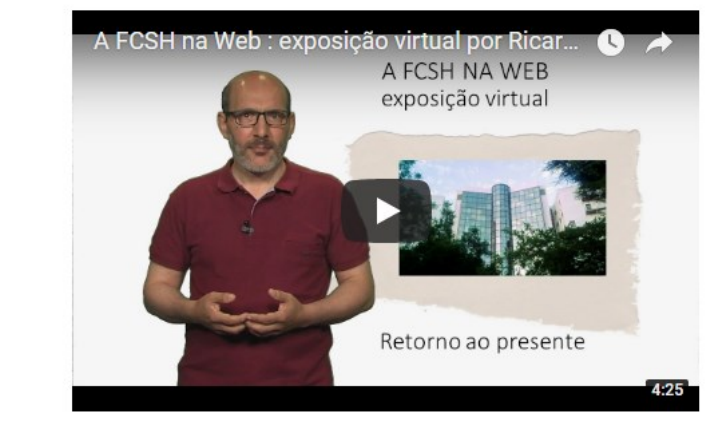

Short link to this page: arquivo.pt/fcshontheweb

Straight-Edge in the Lisbon metropolitan area

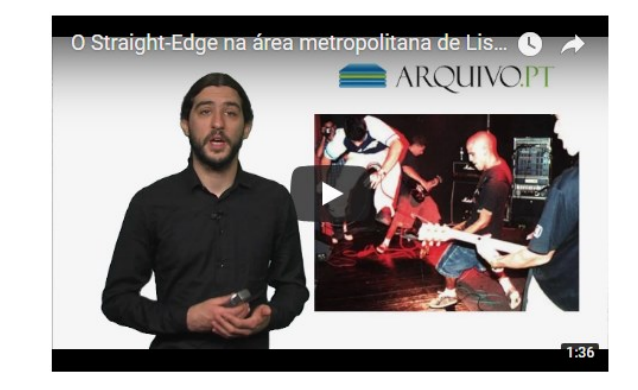

Short link to this page: arquivo.pt/straightedgeen

### All videos, presentations, reports at: *arquivo.pt/research*

### Web archives sinergies with CLEOPATRA

#### [ESR 1. Fact extraction and cross-lingual alignment:](http://cleopatra-project.eu/index.php/recruitment/individual-esr-projects/#esr1)

cross-lingual collections (e.g. IIPC Olympics/Paralympics collections, Arquivo.pt EU Elections 2019).

[ESR 3. Crowd quality and training in hybrid multilingual information processing and analytics:](http://cleopatra-project.eu/index.php/recruitment/individual-esr-projects/#esr3) generate test collections and evaluate quality of web archive tools.

ESR 5. [Fact validation across multilingual text corpora:](http://cleopatra-project.eu/index.php/recruitment/individual-esr-projects/#esr5) web archives as additional source of historical information for fact checking.

ESR 7. [Relations of textual and visual information](http://cleopatra-project.eu/index.php/recruitment/individual-esr-projects/#esr7) & ESR 8. [Contextualisation of images in multilingual sources:](http://cleopatra-project.eu/index.php/recruitment/individual-esr-projects/#esr8) web archive image search.

ESR 9. [National and transnational media coverage of European parliamentary elections, 2004-2014:](http://cleopatra-project.eu/index.php/recruitment/individual-esr-projects/#esr9) Arquivo.pt EU Elections 2019.

ESR 10. [Nationalism, internationalism and sporting identity: the London and Rio Olympics/Paralympics](http://cleopatra-project.eu/index.php/recruitment/individual-esr-projects/#esr10): IIPC Olympics/Paralympics collections, Arquivo.pt daily crawls of online news.

ESR 11. [Information propagation with barriers](http://cleopatra-project.eu/index.php/recruitment/individual-esr-projects/#esr11):

study how information propagates across time on the Web, IIPC European Refugee Crisis.

ESR 12. [Cross-lingual news reporting bias:](http://cleopatra-project.eu/index.php/recruitment/individual-esr-projects/#esr12) IIPC Online News Around the World collection.

ESR 13. [Multilingual Wikipedia as 'first draft of history'](http://cleopatra-project.eu/index.php/recruitment/individual-esr-projects/#esr13): final layout of Wikipedia pages along time (not database dump).

ESR 14. [NLP for under-resourced languages](http://cleopatra-project.eu/index.php/recruitment/individual-esr-projects/#esr14) & [ESR 15 Cross-lingual sentiment detection:](http://cleopatra-project.eu/index.php/recruitment/individual-esr-projects/#esr15) under-resourced languages in web archives.

# Search and Access the Past Web

Search the Present -> Web Search Engines

Search the Past -> Web Archives!

Useful research tools

- −[Archive.org:](Archive.org) URL search
- −[TimeTravel.mementoweb.org:](http://timetravel.mementoweb.org/) search across web archives
- −<Arquivo.pt>: full text search
- −[ArchivesUnleashed.org:](ArchivesUnleashed.org) data analytics
- −[Oldweb.today:](Oldweb.today) access using old browsers

# **Keep in touch!**

### **Subscribe our channels**:

- **▶ <arquivo.pt/subscribe>: mailing list in English**
- **▶ [arquivo.pt/inscrever:](arquivo.pt/inscrever) mailing list in Portuguese**
- **► <arquivo.pt/news>: social networks and videos**